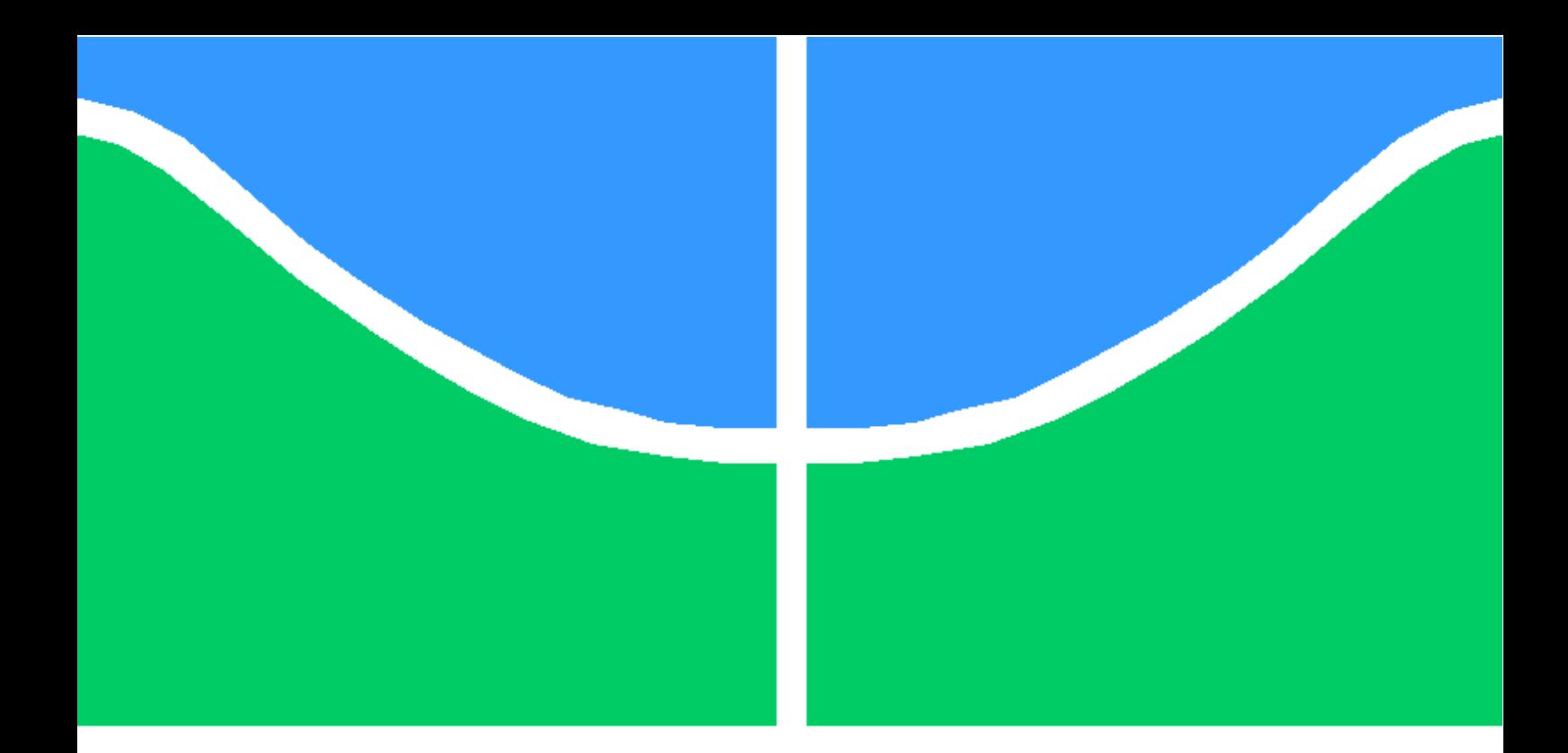

## TRABALHO DE GRADUAÇÃO

### SIMULAÇÃO SISTÊMICA DOS PADRÕES IEEE 802.11N E IEEE 802.11AC

Calil Bento Queiroz

Brasília, dezembro de 2016

### UNIVERSIDADE DE BRASÍLIA

FACULDADE DE TECNOLOGIA

UNIVERSIDADE DE BRASILIA Faculdade de Tecnologia

### TRABALHO DE GRADUAÇÃO

### SIMULAÇÃO SISTÊMICA DOS PADRÕES IEEE 802.11N E IEEE 802.11AC

Calil Bento Queiroz

Relatório submetido ao Departamento de Engenharia Elétrica como requisito parcial para obtenção do grau de Engenheiro Eletricista

Banca Examinadora

Prof. Dr. André Noll Barreto, ENE/UnB Orientador

Prof. Ugo Silva Dias, ENE/UnB Membro Interno

Prof. Leonardo R. A. X. Menezes, ENE/UnB Membro Interno

#### Dedicatória

Aos meus pais, por incentivarem minha curiosidade. Também a todos os professores que tive, desde o ensino básico até o superior.

Calil Bento Queiroz

#### RESUMO

Este trabalho descreve a adaptação de um simulador sistêmico para os padrões IEEE 802.11n e IEEE 802.11ac, no que tange às camadas MAC, física e a interface enlace-sistema para transmissões SISO. Com a crescente demanda por altas taxas de transmissão de dados em redes de área local sem-fio, as principais novidades introduzidas por esses padrões são a utilização de MU-MIMO. intervalos de guarda mais curtos e maiores larguras de banda do que seus antecessores. Com isso, as taxas de transmissão alcançadas são de até 600 Mbps e 6930 Mbps para o 802.11n e 802.11ac, respectivamente. Mais do que isso, a camada MAC desses padrões emprega QoS (quality of service, qualidade de serviço) e agregação de pacotes, o que permite acesso prioritário e uma utilização mais eficiente do canal de comunicação. Por meio de simulação, foi testada a eficácia dessas técnicas de utilização e acesso ao meio, com a constatação de que elas aumentam consideravelmente a vazão de dados média de uma estação, por exemplo. Um comparação entre os diferentes níveis de prioridade denidos pelos padrões também foi feita, seguida por uma análise dos efeitos sistêmicos do desvanecimento em pequena escala.

#### ABSTRACT

This work describes the adaptation of a system simulator to the IEEE 802.11n and IEEE 802.11ac standards, in what regards the MAC and physical layers, as well as the link-to-system interface for SISO transmissions. With the growing demand for high data rates in wireless local area networks, the main features introduced by these standards are the usage of MU-MIMO, short guard intervals and larger bandwidths than their predecessors. Hence, the data rates achieved can be as high as 600 Mbps and 6930 Mbps for the 802.11n and 802.11ac, respectively. Furthermore, these standards' MAC layer deploys QoS (quality of service) and packet aggregation, which permits priority access and a more efficient usage of the communications channel. Through simulation, these medium access techniques' efficacy was tested, with the conclusion that they considerably increase a station's average throughput, for example. A comparison between the multiple priority levels defined by the standards was also made, followed by an analysis of the small-scale fading systemic effects.

# **SUMÁRIO**

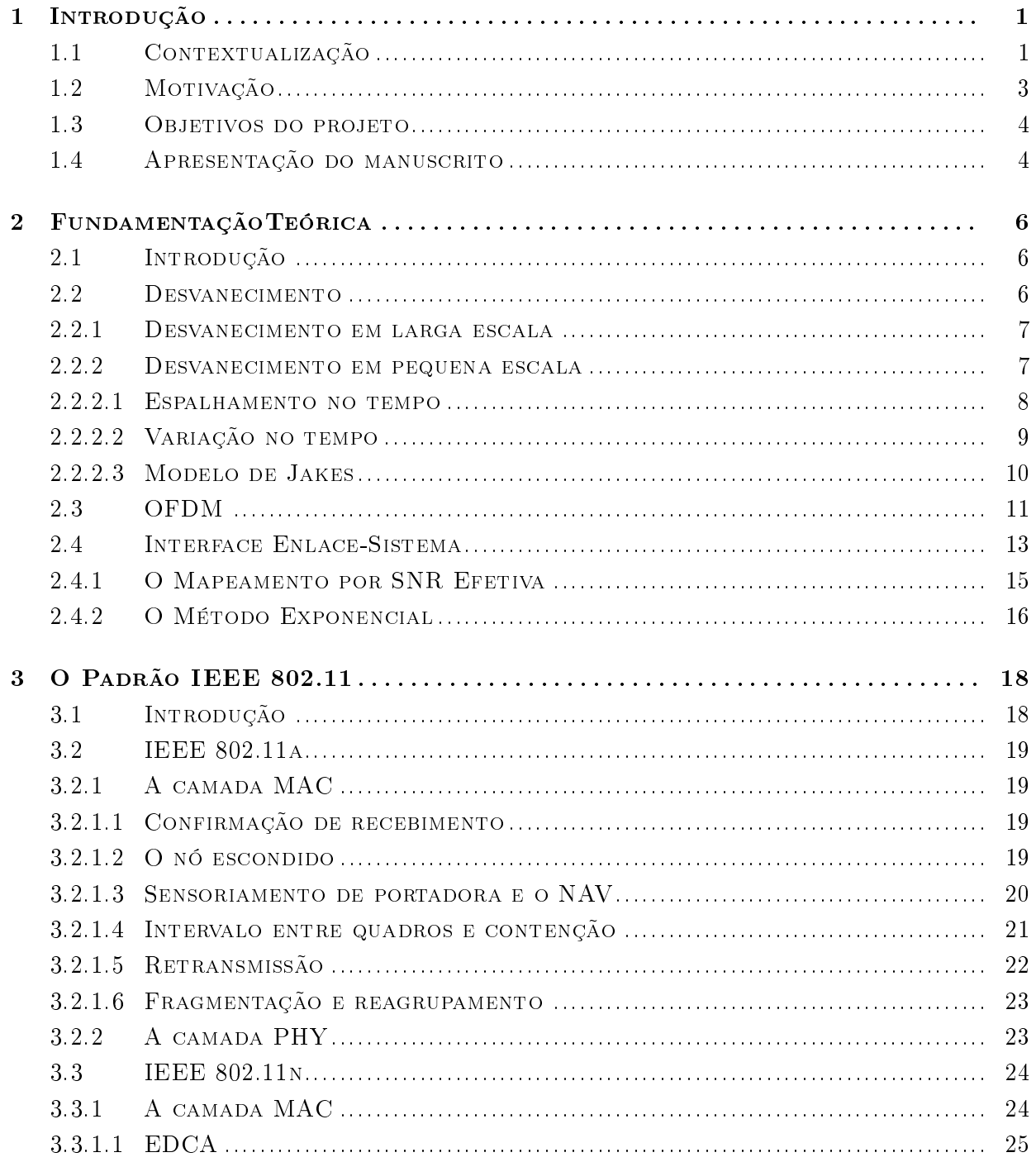

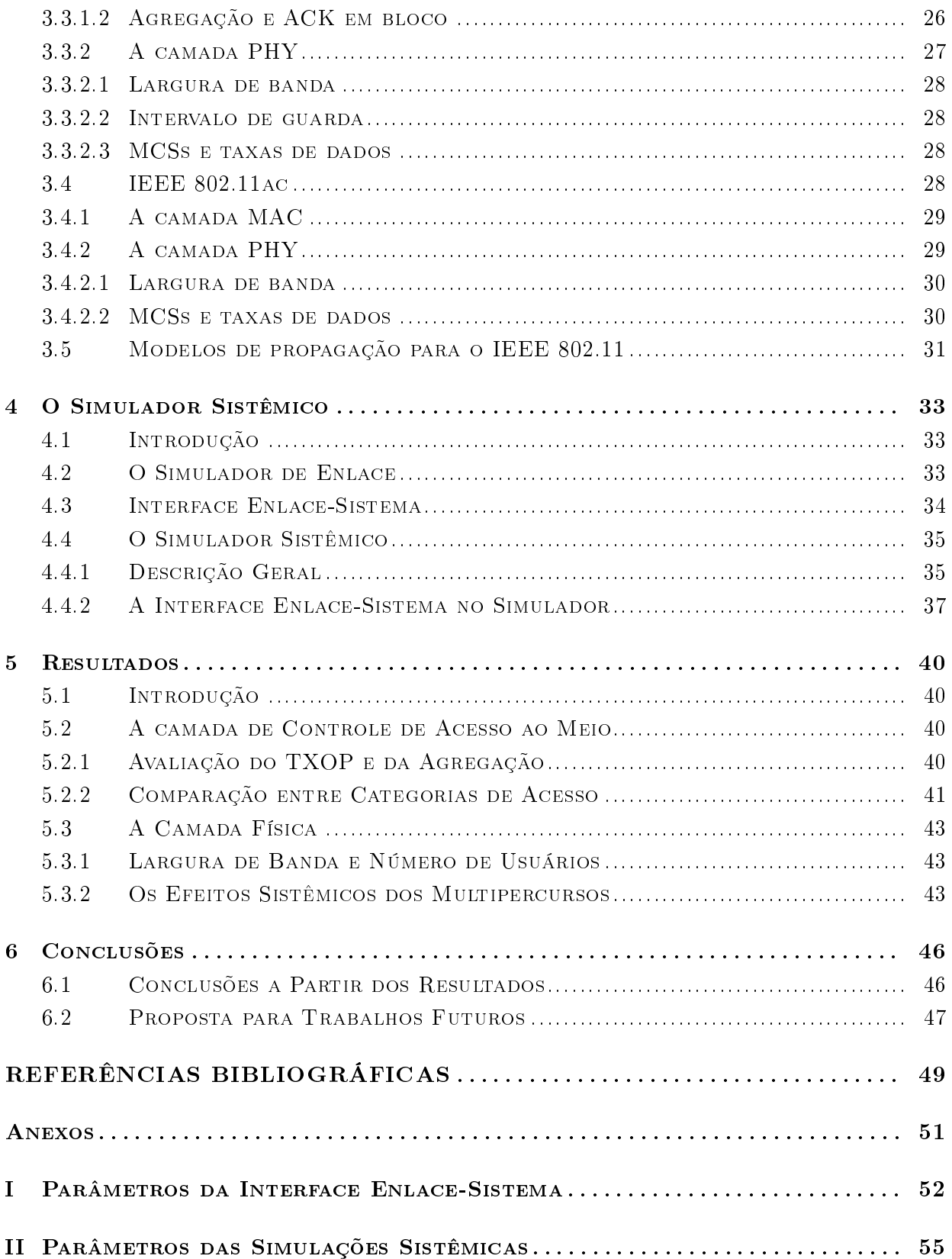

# LISTA DE FIGURAS

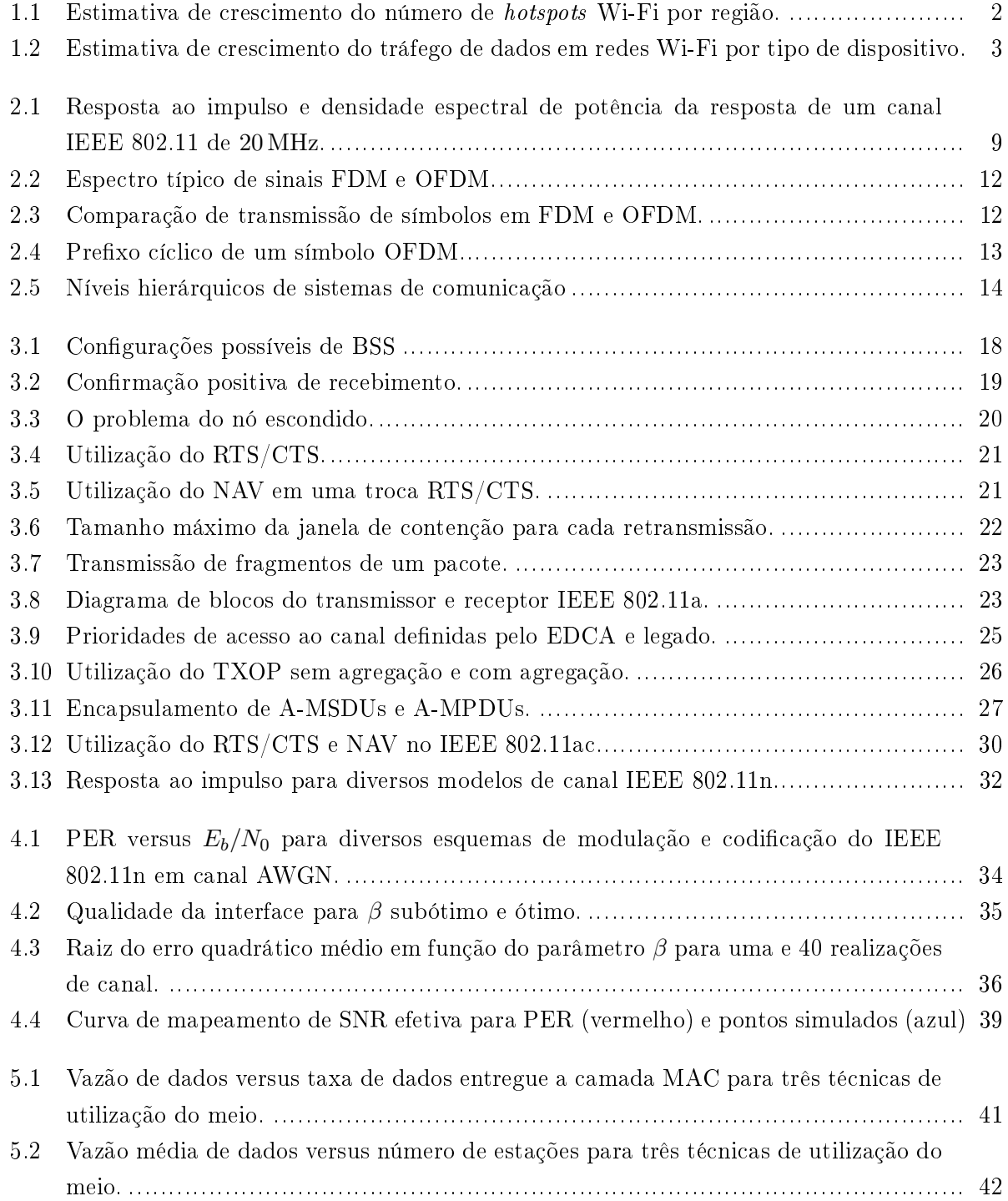

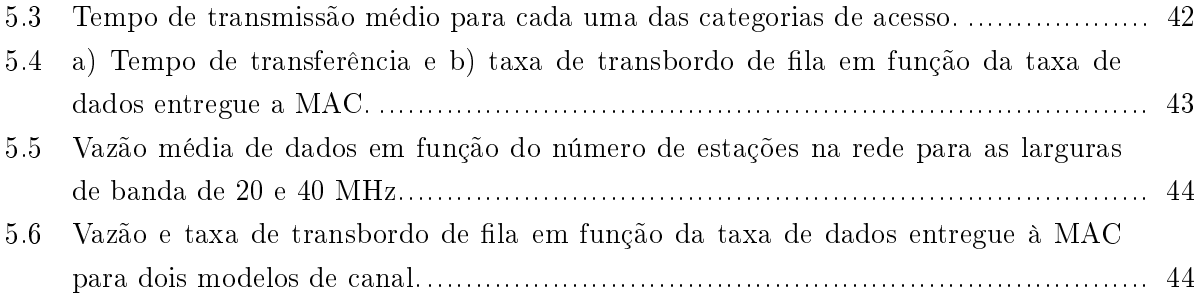

# LISTA DE TABELAS

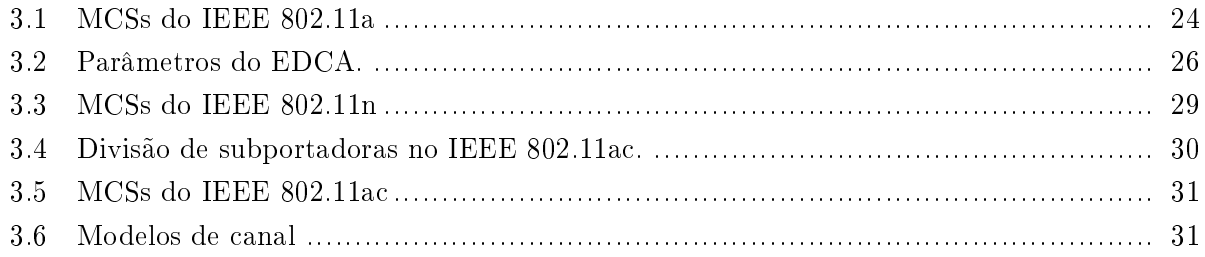

# LISTA DE SÍMBOLOS

#### Símbolos

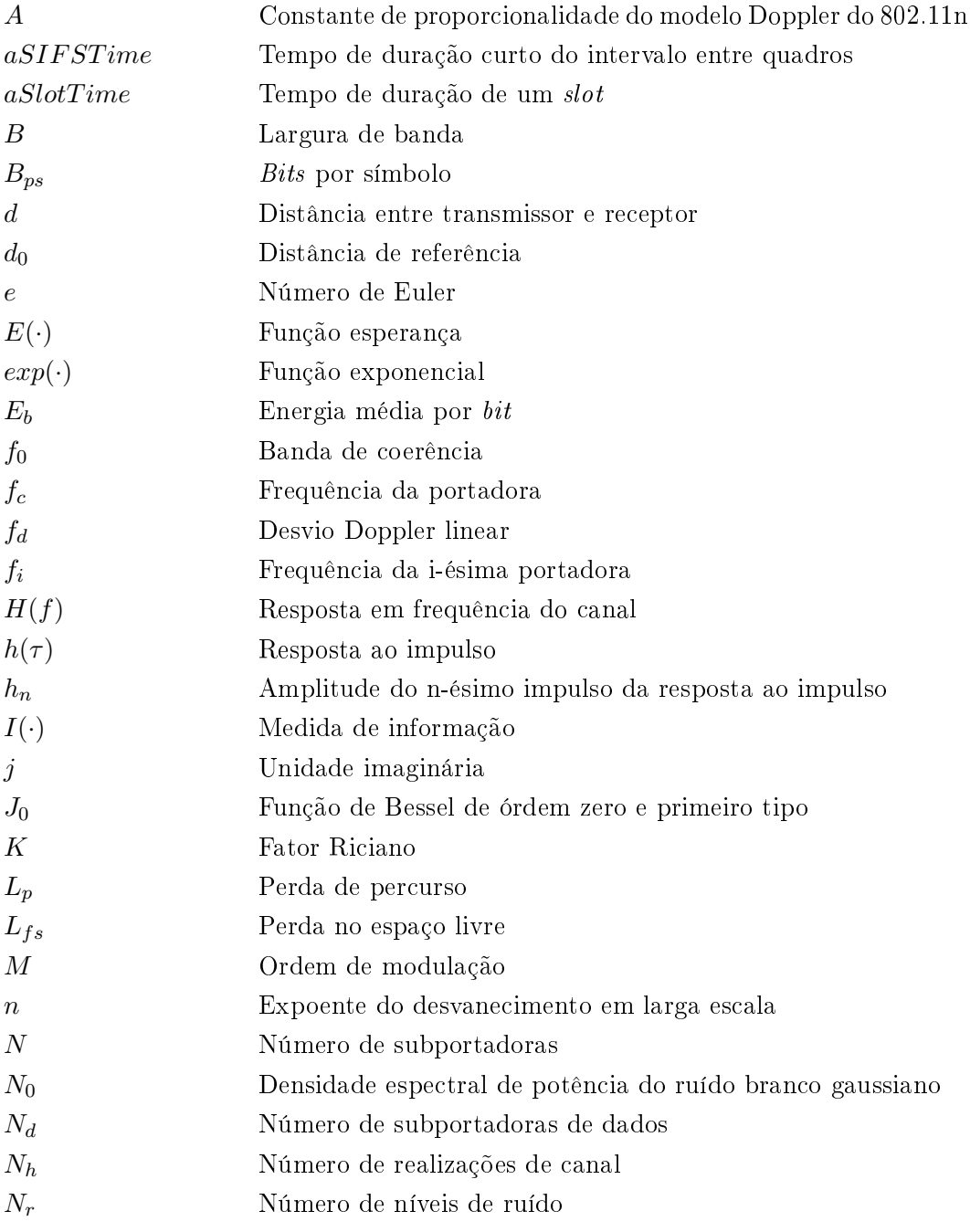

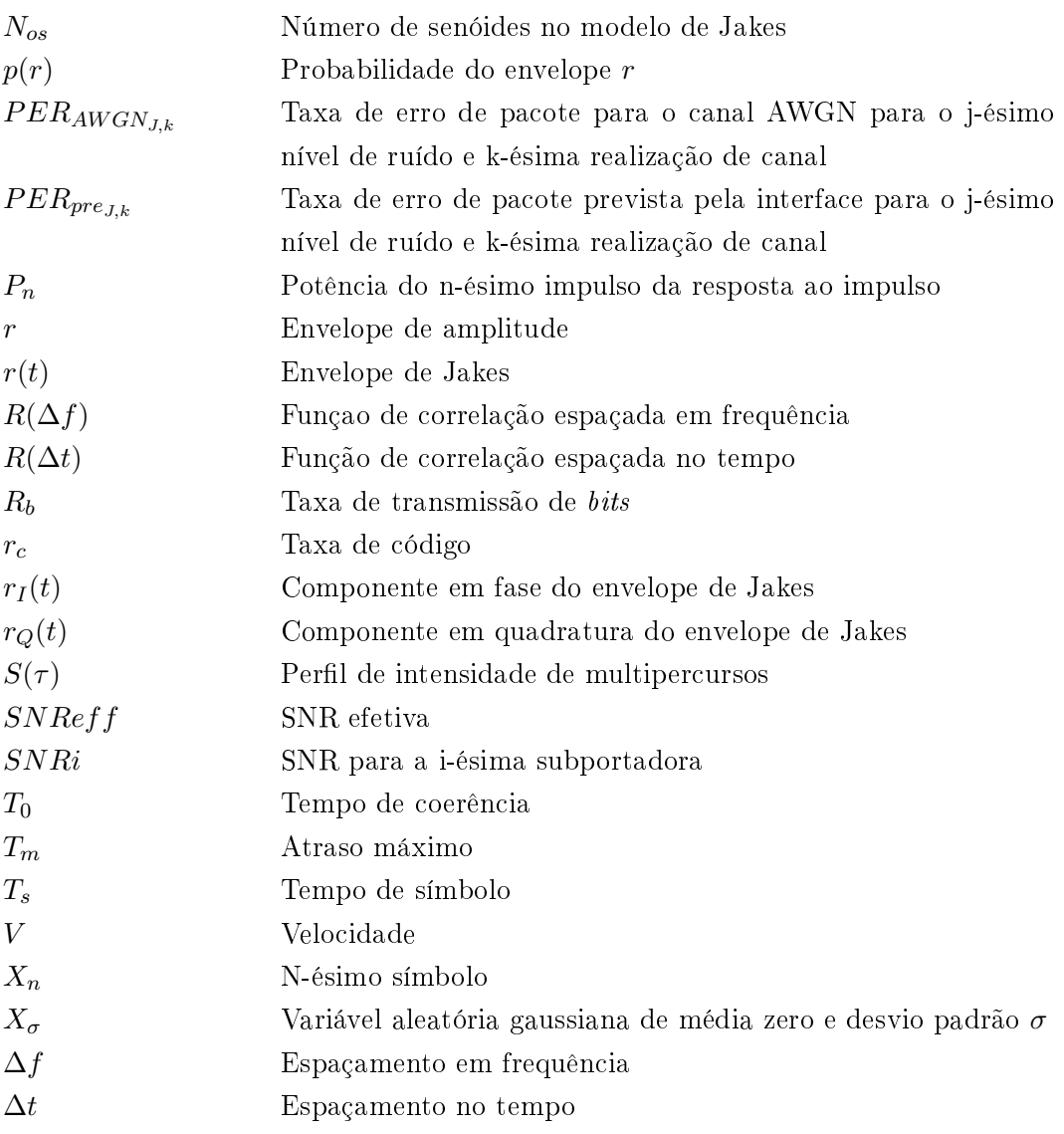

### Símbolos gregos

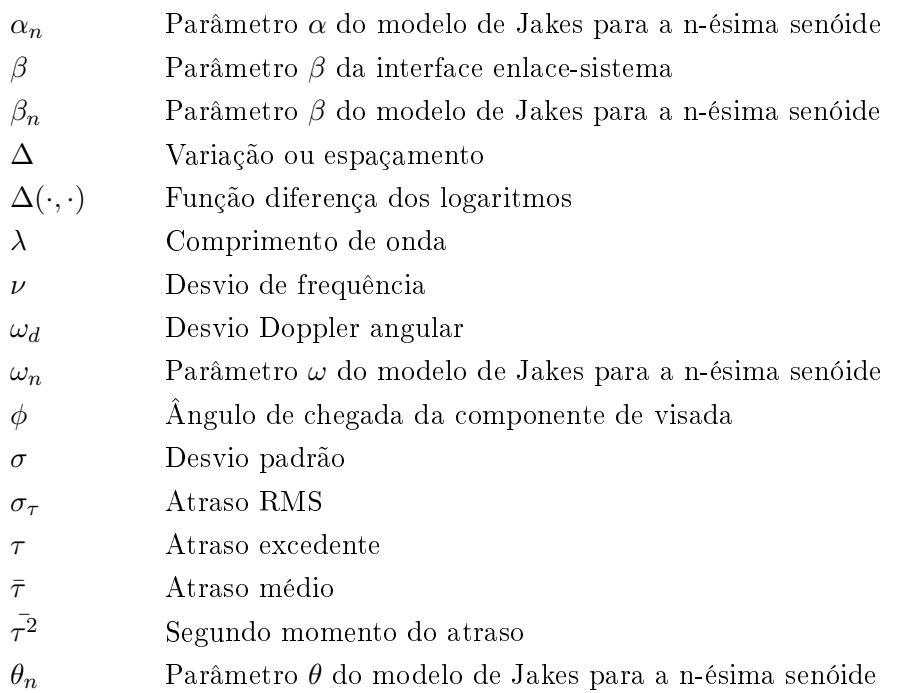

### Siglas e Abreviações

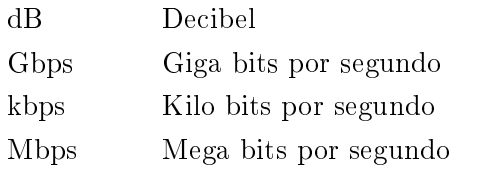

### Siglas e Abreviações da Língua Inglesa

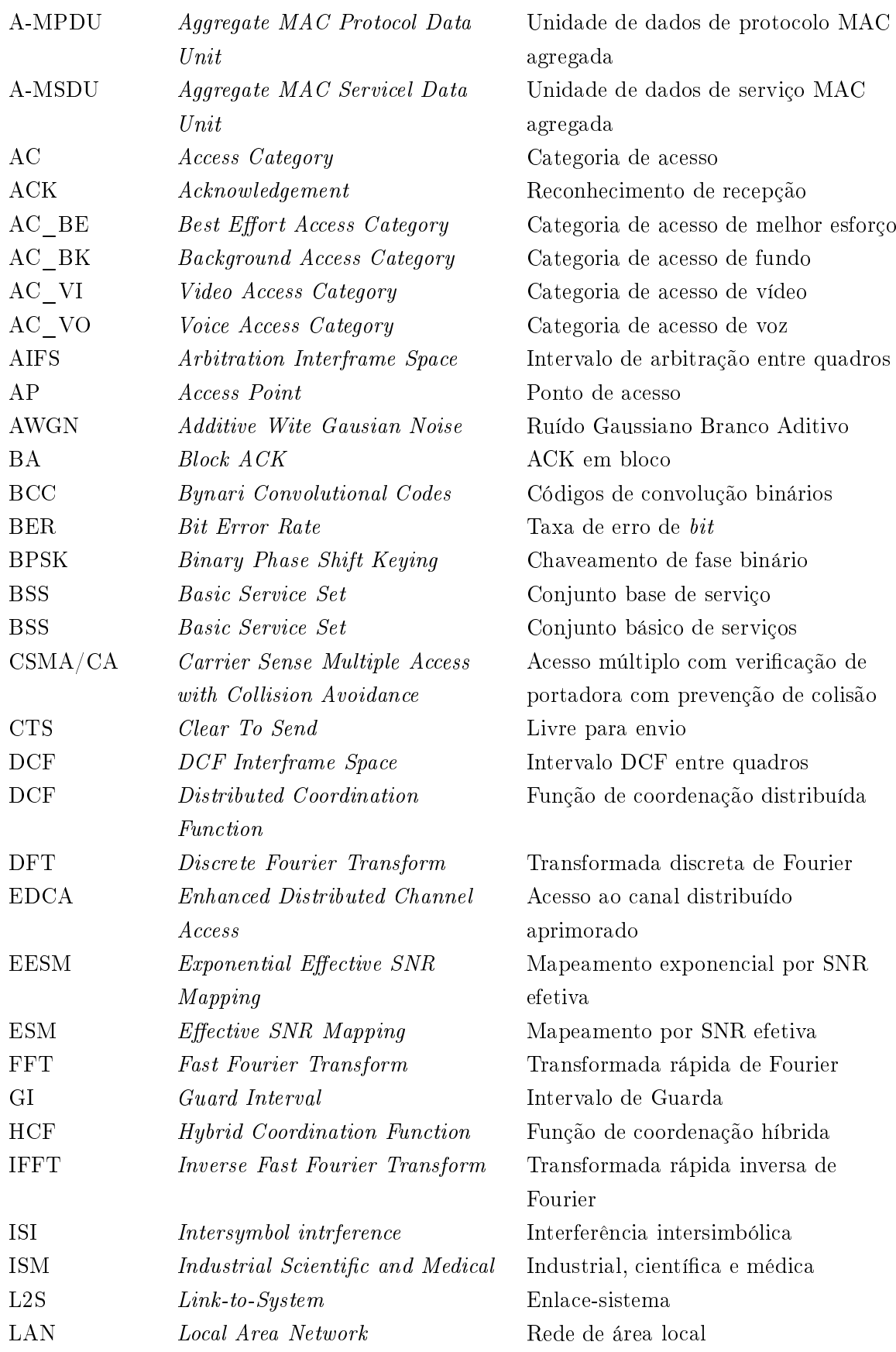

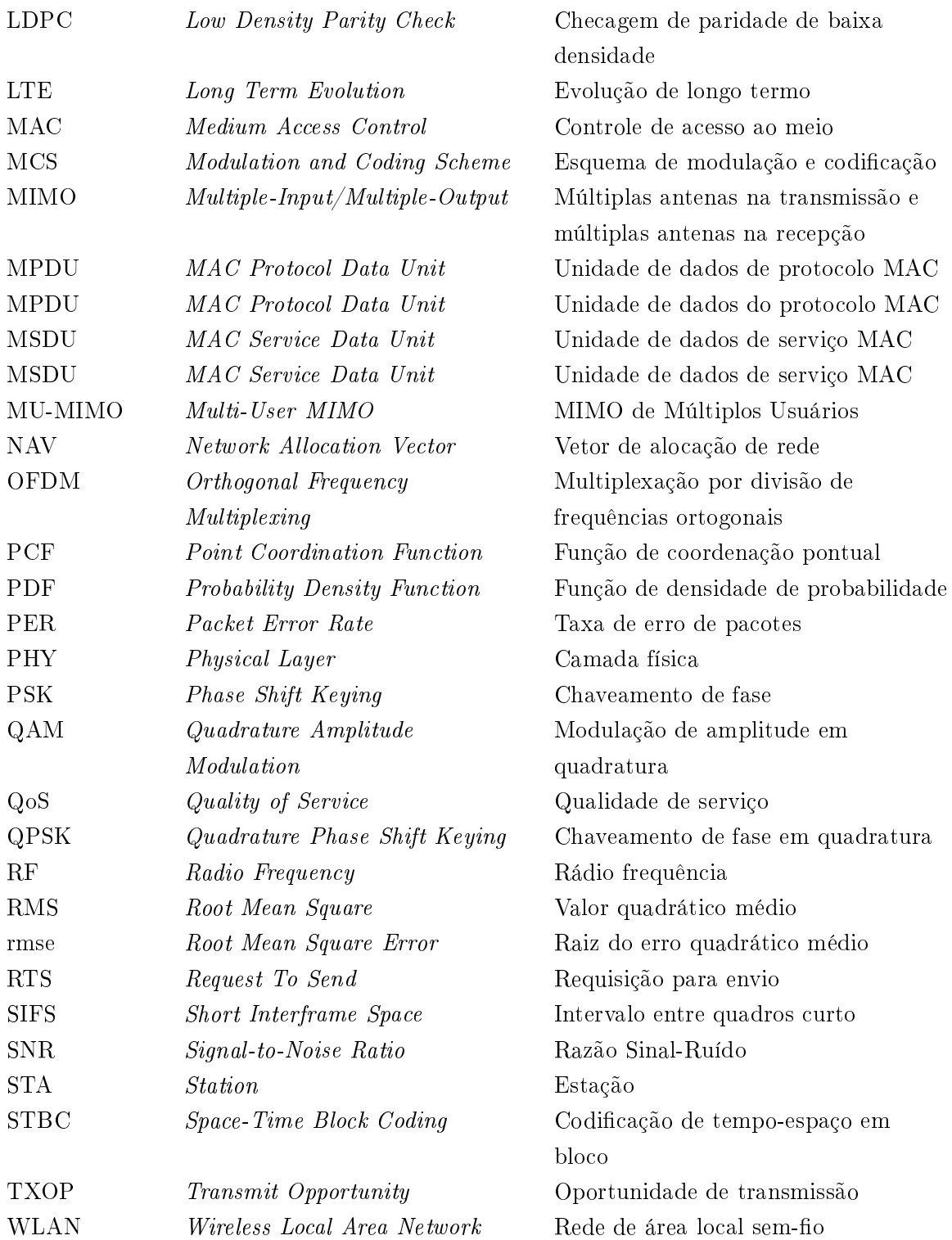

## Capítulo 1

## Introdução

#### 1.1 Contextualização

O advento de tecnologias sem fio nos últimos anos se deu em diversas áreas das telecomunicações, principalmente na telefonia móvel. Com a crescente popularização de dispositivos pessoais  $(smart\ phones, \ tablets, \l{laptps})$ , a demanda por mobilidade é cada vez maior, o que impulsiona o desenvolvimento e implementação de tecnologias que permitam que os usuários se conectem enquanto em movimento. A comunicação sem fio apresenta uma grande vantagem nesse cenário, uma vez que não restringe a movimentação dos usuários.

Aém disso, as vantagens das tecnologias sem fio incluem a facilidade de implementação, a exibilidade e o custo reduzido, justamente por exigirem pouca ou nenhuma infraestrutura quando comparadas com tecnologias fixas. A infraestrutura necessária para uma rede sem fio se resume, basicamente, a estações base que cubram uma área, conectando usuários a uma rede existente [1]. Dessa forma, a adição de novos usuários não exige nova infraestrutura e se torna uma questão de autorização. Isso se mostra ainda mais vantajoso em ambientes domésticos, onde a instalação de cabos pode envolver quebra de paredes.

A utilização desse tipo de tecnologia, entretanto, propõe alguns desafios. A falta de limites espaciais levanta questões relativas à segurança de redes sem fio, já que elas utilizam sinais eletromagnéticos, que podem ser recebidos por qualquer um na área de cobertura. Mais do que isso, um canal de transmissão dinâmico, no qual ondas eletromagnéticas podem ser refletidas, difratadas e absorvidas por superfícies é mais desafiador do que um canal fixo, dentro de um fio ou cabo. Por m, existe a necessidade de gerenciar o espectro eletromagnético, de forma a evitar o desperdício desse recurso escasso.

Tendo em vista esses benefícios e desafios, o IEEE criou o padrão IEEE 802.11 em 1997. Utilizando-se de bandas de frequência ISM (industrial, scientific and medical, industriais, científicas e médicas) em torno de 2,4 GHz, esse padrão permitiu o crescimento de Redes de Área Local Sem Fio (WLANs, ou wireless local area networks) tanto em ambientes domésticos como comerciais. A partir de 2000 a Wi-Fi Alliance passou a emitir certicações de compatibilidade com o padrão IEEE 802.11 [2], criando então o nome pelo qual a tecnologia mais ficou conhecida:  $Wi$ -Fi.

Poucos tipos de redes sem fio se popularizaram e cresceram com a mesma velocidade que as WLANs. Permitindo o fácil acesso à internet, esse tipo de rede se tornou o sucessor natural das redes cabeadas Ethernet. Antes da criação do padrão, por exemplo, usuários que quisessem conectar-se a WLANs tinham que recorrer a implementações específicas de alguns poucos fabricantes [1], havendo rara interoperabilidade entre equipamentos de fabricantes distintos. Hoje em dia, entretanto, quase todos os laptops saem de fábrica com chips IEEE 802.11. Além disso, se, na década de 90, o acesso à internet sem fio era um luxo presente somente em ambientes relacionados a tecnologia, atualmente o usuário demanda acesso rápido e seguro em ambientes domésticos e públicos. Restaurantes, hotéis, cafés, aeroportos e outros estabelecimentos já contam com hotspots (áreas com serviço Wi-Fi), uma vez que esse tipo de tecnologia se tornou um indicativo da qualidade do estabelecimento.

Estima-se que, até 2015, 9,98 bilhões de dispositivos Wi-Fi foram vendidos no mundo, dos quais 4,5 bilhões ainda estão em uso [3]. Inicialmente restrito a computadores pessoais, hoje o IEEE 802.11 está presente em *smart phones, tablets e e-readers*, que correspondem a  $64\%$  das vendas de dispositivos Wi-Fi. Fora isso, existem aproximadamente 600 mil pontos de acesso Wi-Fi somente no Brasil [4], o que ilustra a disseminação dessa tecnologia. A Figura 1.1 mostra a estimativa de crescimento do número de hotspots Wi-Fi por região.

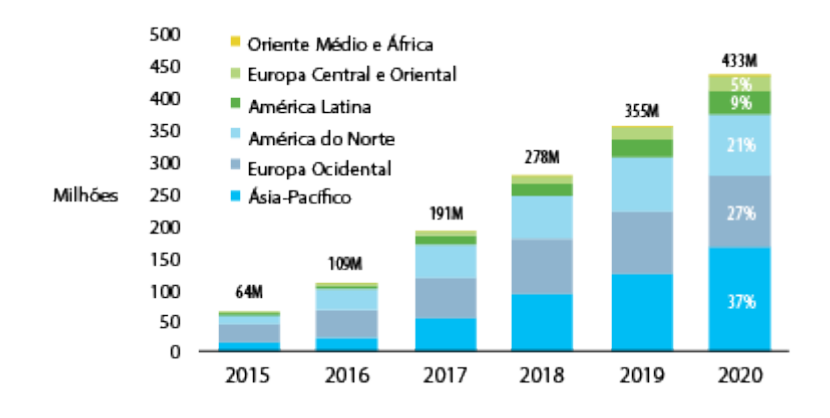

Figura 1.1: Estimativa de crescimento do número de hotspots Wi-Fi por região. Adaptado de [5].

Com a popularização de serviços que demandam alta taxa de dados, como *streaming* de televisão em alta definição, jogos *online* e rápido *download* de arquivos, a taxa de 2 Mbps da versão inicial do IEEE 802.11 rapidamente se tornou inadequada. Com o passar do tempo, então, o IEEE criou grupos de tarefa com o intuito de aumentar a vazão de dados (ou throughput) média, a segurança, entre outras características de redes IEEE 802.11, o que resultou em subsequentes versões e emendas ao padrão. Dessas versões, vale ressaltar o IEEE 802.11a publicado em 1999 , que se utilizou de OFDM (orthogonal frequency multiplexing, ou multiplexação por divisão de frequência ortogonal) e de bandas ISM em 5 GHz para alcançar taxas de até 54 Mbps.

Em 2009 o IEEE 802.11n introduziu importantes mudanças na camada MAC (medium access control, controle de acesso ao meio), de forma a aumentar a eficiência de WLANs. Além disso, ele empregou MIMO (multiple input/multiple output, múltiplas antenas na transmissão e na recepção) e larguras de bandas maiores – de até 40 MHz – para aumentar para 600 Mbps a taxa de transmissão de dados teórica.

Seguindo a tendência, o IEEE 802.11ac (2014) apropriou-se também de MIMO e maiores larguras de banda, o que possibilita taxas de transmissão teóricas de até 6,93 Gbps. Do ponto de vista conceitual, esse padrão é uma evolução do IEEE 802.11n [6], uma vez que se utiliza das mesmas técnicas para aumento da taxa de dados. O IEEE 802.11ac, entretanto, é pioneiro no emprego de MU-MIMO, ou MIMO de multi-usuários, que permite que um AP (access point, ponto de acesso) transmita para diversas estações  $-$  dispositivos conectados à rede  $-$  ao mesmo tempo [6].

Várias outras emendas ao IEEE 802.11 foram introduzidas, como o IEEE 802.11e, que acrescentou qualidade de serviço priorizada ao contexto Wi-Fi [7]; o IEEE 802.11u, que aprimorou a forma como redes distintas compartilham o meio; e o IEEE 802.11v, que permite a troca de informação sobre o canal entre as estações. Está em andamento o desenvolvimento do padrão IEEE 802.11ax, que promete suceder o IEEE 802.11ac com taxas de dados ainda mais elevadas, de forma a se alcançar a estimativa de tráfego de dados por mês mostrada na Figura 1.2.

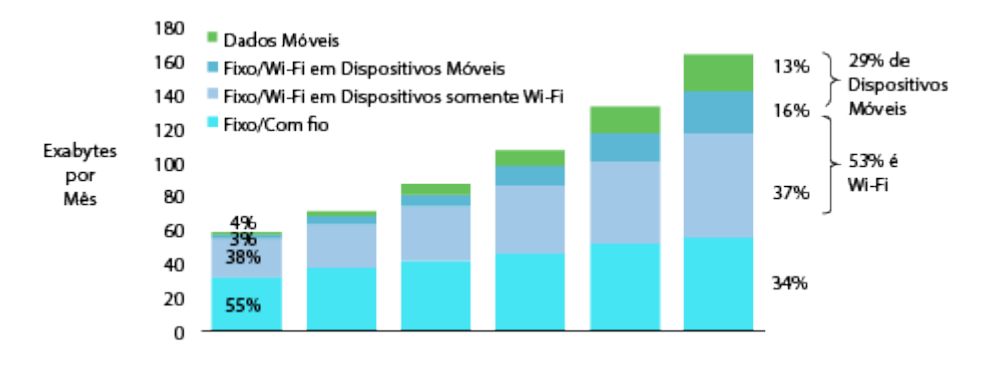

Figura 1.2: Estimativa de crescimento do tráfego de dados em redes Wi-Fi por tipo de dispositivo. Adaptado de [5].

Nesse contexto, o mercado de tecnologias Wi-Fi se tornou um dos mais amplos e dinâmicos da indústria tecnológica, principalmente devido à ampla aceitação da tecnologia. Facilitando a conexão à internet nos ambientes mais diversos, o padão IEEE 802.11 obteve extremo sucesso, e continua evoluindo e se adaptando a novas demandas. Com a facilidade de conexão, manutenção e utilização de WLANs, fica evidente que migrar para este cenário sem fio foi, sem dúvida, uma excelente idéia.

#### 1.2 Motivação

Com o passar do tempo, a complexidade de redes sem fio só tende a aumentar. Grande número de usuários e taxas de dados maiores demandam tecnologias cada vez mais complexas, empregadas em sistemas que estão em constante mudança e adaptação. Ao mesmo tempo, a velocidade de processadores de uso geral tem aumentado consideravelmente, possibilitando a presença de computadores poderosos como ferramentas corriqueiras no dia-a-dia de muitas pessoas.

Dessa forma, nada mais natural do que o emprego dessas ferramentas no projeto e avaliação

de redes sem fio, por meio de simulações computacionais. Mesmo demandando algum tipo de simplicação com relação à situação real [8], simulações são importantíssimas na avaliação de desempenho e análise de compromissos em enlaces e redes de comunicação [9] devido à facilidade e baixo custo de utilização.

Um pesquisador interessado na relação custo/benefício de roteadores IEEE 802.11n pode, por exemplo, recorrer a simulações do padrão, com a intenção de avaliá-lo em contraste com outras tecnologias, sem ter que de fato comprar o equipamento. Mais do que isso, com o auxílio de simulações computacionais o projetista de redes pode testar diferentes congurações, de forma a determinar como algum parâmetro de projeto interfere no desempenho da rede como um todo, sem necessariamente ter que implementá-la.

Com isso, se torna imperativa a simulação de um novo padrão de comunicação, para que se possa levantar sua efetividade e limitações. Em se tratando WLANs não é diferente, dada a importância desse tipo de rede e natureza impermanente do próprio meio de comunicação utilizado. Como diversas variáveis podem interferir no desempenho da rede, muitas delas fora do alcance do projetista ou usuário, simulações computacionais são uma excelente forma de se testar tecnologias WLAN.

#### 1.3 Objetivos do projeto

Esse projeto tem como objetivos adaptar um simulador sistêmico do padrão IEEE 802.11a, na linguagem de programação C++ e descrito em [18], para os padrões IEEE 802.11n e IEEE 802.11ac, no que se refere a camada MAC, PHY e interface enlace-sistema para transmissões SISO, de forma a levantar a eficácia das técnicas e características desses padrões. Isso inclui introduzir ao simulador as técnicas de acesso ao meio, priorização de usuários e agregação de pacotes do IEEE 802.11n que não fazem parte do IEEE 802.11a e, consequentemente, não fazem parte da versão inicial do simulador. Na camada física, o projeto visa criar suporte no simulador para as maiores larguras de banda e intervalo de guarda curto, presentes IEEE 802.11n e IEEE 802.11ac, características também não suportadas inicialmente pelo simulador.

A princípio, o modelo de canal empregado pelo simulador adaptado inclui somente desvanecimento de Rayleigh, sem seletividade em frequência. Dessa forma, outro objetivo é incrementar a interface enlace-sistema do simulador de forma a considerar os efeitos dos multipercursos no domínio da frequência. Por fim, os padrões serão avaliados no que tange a quantidade de usuários suportados, mecanismos de acesso ao meio, priorização de usuários, resposta a altas taxas de dados oferecidos à camada de enlace e efeitos do desvanecimento.

#### 1.4 Apresentação do manuscrito

Este trabalho está dividido em cinco capítulos, organizados da seguinte maneira: o Capítulo 2 constitui a fundamentação teórica necessária para entendimento do trabalho, englobando OFDM,

MIMO, desvanecimento em larga e pequena escala e a interface enlace-sistema. Em seguida, o Capítulo 3 descreve o padrão IEEE 802.11, bem como as versões IEEE 802.11a, IEEE 802.11n e IEEE 802.11ac, seguido pelo Capítulo 4, que descreve o simulador utilizado. Os resultados das simulacões são apresentados e discutidos no Capítulo 5 e, por fim, o trabalho é concluído pelo Capítulo 6.

## Capítulo 2

## FundamentaçãoTeórica

#### 2.1 Introdução

Este capítulo descreve os conceitos teóricos necessários para compreenção dos resultados do projeto e dos temas abordados mais adiante. Primeiramente, são descritos os tipos de desvanecimento aos quais está sujeito um sinal que se propaga em um canal de comunicação. São eles o desvanecimento em larga e pequena escala, cujas descrições estatísticas são apresentadas na Seção 2.2. A Seção 2.3 apresenta o método de transmissão com múltiplas portadoras OFDM, suas principais características e descrição matemática. Por m, a Seção 2.4 descreve como o desvanecimento em pequena escala aplicado a transmissões OFDM pode ser modelado em simuladores sistêmicos de comunicações, através da interface enlace-sistema.

#### 2.2 Desvanecimento

O modelo mais simples de canal em sistemas de comunicação é o AWGN (Additive White Gaussian Noise, ruído gaussiano branco aditivo), no qual não há nenhuma interferência entre símbolos ou desvanecimento. O único tipo de interferência presente em canais AWGN é o ruído branco, caracterizado como uma variável aleatória Gaussiana de média zero com densidade espectral de potência plana presente em todas as frequências. Devido ao ruído térmico introduzido pelo receptor, todo sistema de comunicações deve lidar com ruído branco, mas, dependendo da aplicação e banda, o modelo AWGN é muito simples para descrever canais reais.

Por isso, modelos mais completos de propagação devem considerar o desvanecimento, ou a perda de potência que o sinal sofre ao se propagar do transmissor para o receptor. Para facilitar a modelagem, o desvanecimento é classificado em dois tipos: desvanecimento em larga e pequena escala. Desvanecimento em larga escala é a atenuação média que o sinal sofre devido a perda de propagação e sombreamento, enquanto desvanecimento em pequena escala se refere a variações abruptas de potência que podem ocorrer em razão de pequenas mudanças na separação entre transmissor e receptor [10]. Ambos os tipos de desvanecimento são descritos a seguir.

#### 2.2.1 Desvanecimento em larga escala

O desvanecimento em larga escala inclui a perda no espaço livre  $L_{fs}$ , que é dada pela equação

$$
L_{fs}(d) = \left(\frac{4\pi d}{\lambda}\right)^2,\tag{2.1}
$$

onde d é a distância que separa o transmissor do receptor e  $\lambda$  é o comprimento de onda. A perda no espaço livre é proporcional ao quadrado da distância, e inversamente proporcional ao comprimento de onda, o que significa que ondas com menor  $\lambda$  estão mais sujeitas a esse tipo de perda.

Entretanto, a presença de obstáculos (prédios, paredes, árvores, entre outros) gera uma perda diferente da prevista pela Equação 2.1. Por isso, modelos empíricos são necessários, de forma a definir as características de propagação de canais reais. Nesses modelos, a perda de percurso  $L_p$ devido ao desvanecimento em larga escala em  $dB$  é dada pela equação

$$
L_p(d) (dB) = L(d_0) (dB) + 10n \log_{10} \left(\frac{d}{d_0}\right) + X_\sigma (dB), \qquad (2.2)
$$

onde  $L(d_0)$  é a perda para uma distância de referência  $d_0$ , n é o expoente da perda com relação à distância e  $X_{\sigma}$  é uma variável aleatória gaussiana (em dB) de média zero e desvio padrão  $\sigma$ (também em dB), ou seja, uma variável de distribuição log-normal. A distância de referência  $d_0$ é tipicamente igual a 1 m para ambientes interiores, mas pode chegar a escala de quilômetros em redes celulares, por exemplo. O valor do expoente  $n$ , então, depende do posicionamento de antenas. frequência e ambiente de propagação. Como comentado em  $[10]$ , n assume valores maiores do que 2 quando há presença de obstruções e, mais raramente, menores do que 2 quando há fenômenos de guia de onda (como ruas urbanas).

A variável  $X_{\sigma}$ , por sua vez, depende da distância e da posição relativa entre transmissor e receptor, e é geralmente definida com base em medidas. Sombreamento por obstáculos causa um aumento no valor de  $X_{\sigma}$ , enquanto transmissões em linha de visada têm baixo valor de  $X_{\sigma}$ . Como tem média zero, o único parâmetro necessário para descrever essa variável é seu desvio padrão σ.

#### 2.2.2 Desvanecimento em pequena escala

O desvanecimento em pequena escala é consequência dos múltiplos percursos pelos quais o sinal passa antes de chegar no receptor. Mesmo havendo diretividade na transmissão, seja usando antenas diretivas ou conformação de feixe, componentes do sinal transmitido não serão recebidas em linha de visada. Ao invés disso, elas serão refletidas por superfícies (chão, paredes, em um ambiente interno, ou prédios, em um ambiente externo) e chegarão ao receptor com um certo atraso em relação à componente de linha de visada. Ao chegar no receptor essas componentes terão fases diferentes, justamente devido ao atraso entre elas, e poderão interferir construtiva ou destrutivamente entre si, causando flutuações na amplitude do sinal recebido.

Assim, em um ambiente de propagação real, onde o sinal recebido é composto de uma componente de linha de visada e diversas componentes refletidas, a envoltória de amplitude devido ao desvanecimento em pequena escala é dado por uma PDF (Probability Density Function, função de densidade de probabilidade) de Rice. À medida que a componente de linha de visada se aproxima de zero, a PDF de Rice se aproxima da PDF de Rayleigh, dada por

$$
p(r) = \begin{cases} \frac{r}{\sigma^2} exp\left(-\frac{r^2}{2\sigma^2}\right), & \text{para } r \ge 0\\ 0, & \text{caso contrário} \end{cases}
$$
 (2.3)

onde  $p(r)$  é a probabilidade associada a uma determinada amplitude de envoltória  $r$  e  $2\sigma^2$  é a potência média do sinal de multipercursos. Uma maneira de se gerar os valores de envoltória de amplitude r é através do espectro de Jakes, que será discutido mais adiante.

O desvanecimento em pequena escala se manifesta em dois mecanismos: o espalhamento no tempo dos símbolos que constituem o sinal e o comportamento variante no tempo do canal, devido à movimentação. Ambos esses mecanismos podem ser caracterizados tanto no domínio do tempo como no da frequência, e são descritos a seguir.

#### 2.2.2.1 Espalhamento no tempo

Em um cenário de multipercursos, inúmeras cópias de um mesmo símbolo são recebidas com um atraso entre si. Essas cópias se somam no receptor, e constituem o espalhamento no tempo dos símbolos transmitidos, o que dificulta a detecção do sinal pelo receptor. Dessa forma, para um impulso transmitido, esse espalhamento é representado, no domínio do tempo, pelo perl de intensidade de multipercuso ou perfil de atraso de potência  $S(\tau)$ , dado por

$$
S(\tau) = E(|h(\tau)|^2)
$$
\n(2.4)

onde  $\tau$  é o atraso excedente, ou seja, o atraso de propagação que excede o atraso da primeira detecção do sinal recebido,  $h(\tau)$  é a resposta ao impulso do canal e  $E(\cdot)$  é a função esperança. O perfil de intensidade de multipercurso diz, para cada valor de atraso, qual é a potência da componente do impulso recebida, e define o atraso máximo  $T_m$  para o qual ainda se detectam componentes refletidas do sinal.

Como canais com mesmo valor de  $T_m$  podem apresentar comportamentos bem diferentes, uma medida mais útil do atraso é o atraso RMS (root mean square, valor quadrático médio), dado por

$$
\sigma_{\tau} = \sqrt{\bar{\tau}^2 - (\bar{\tau})^2} \tag{2.5}
$$

onde  $\bar{\tau}$  é o atraso médio, e  $\bar{\tau^2}$  é o segundo momento do atraso.

Ao se tirar a transformada de Fourier de  $S(\tau)$ , então, obtém-se a função de correlação espacada em frequência  $R(\Delta f)$ , que está relacionada á resposta em frequência do canal. Por isso, o espalhamento no tempo funciona como um processo de filtragem  $[10]$ , que atenua algumas frequências seletivamente. No domínio da frequência se dene a largura de banda mínima na qual as componentes espectrais do canal são afetadas de uma maneira semelhante, denominada banda de coerência  $f_0$ . A banda de coerência é proporcional ao inverso do atraso máximo, ou seja

$$
f_0 \propto \frac{1}{T_m} \tag{2.6}
$$

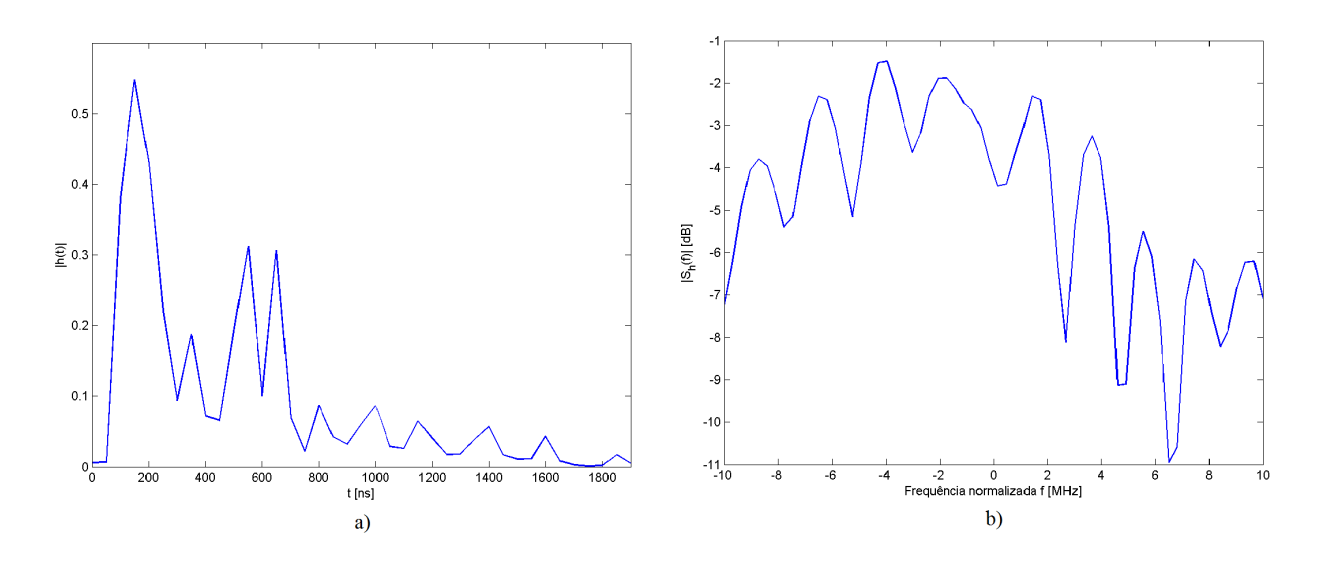

Figura 2.1: a) Resposta ao impulso e b) densidade espectral de potência da resposta de um canal IEEE 802.11 de 20 MHz.

o que define uma relação entre o perfil de atraso de potência e a função de correlação espaçada em frequência.

A Figura 2.1a) mostra uma resposta ao impulso de um canal, seguindo os modelos de canal previstos pelo IEEE 802.11, na qual percebe-se a recepção de diversas componentes reetidas do impulso, com amplitudes decrescentes. Para transmissões digitais de símbolos de duração maior, essas componentes refletidas se traduzem em um espalhamento no tempo dos símbolos. Ao se calcular a densidade espectral de potência dessa respostaa, obtém-se a Figura 2.1b), na qual fica visível como o espalhamento no tempo corresponde a uma seletividade de frequência.

#### 2.2.2.2 Variação no tempo

Canais de comunicação são sistemas particularmente complexos também por serem variantes no tempo. A resposta em frequência mostrada na Figura 2.1b) é válida somente em um instante de tempo, e está variando constantemente devido a mudanças no percurso de propagação oriundas da movimentação relativa entre transmissor e receptor [10]. Com isso, de maneira dual, é necessário também modelar matematicamente essa variação no tempo.

Para tanto, se define a função de correlação espaçada em tempo  $R(\Delta t)$ , que indica o nível de correlação entre a resposta do canal para duas senoides de mesma frequência transmitidas ∆t unidades de tempo uma após a outra.  $R(\Delta t)$  pode ser modelada como

$$
R(\Delta t) = J_0 \left(\frac{2\pi}{\lambda} V \Delta t\right) \tag{2.7}
$$

onde  $J_0(\cdot)$  é a função de Bessel de ordem zero e primeiro tipo,  $\lambda$  é o comprimento de onda da portadora, V é a velocidade relativa entre transmissor e receptor, e V ∆t é a distância percorrida no tempo  $\Delta t$  [10]. A partir dessa função, é possível levantar o tempo de coerência  $T_0$ , ou seja, o intervalo de tempo no qual o canal varia pouco, é essencialmente constante.

Como no caso do espalhamento no tempo, a variação do canal de comunicação no tempo pode ser vista também no domínio da frequência. Para isso, é utilizada a função de densidade espectral de Doppler  $S(\nu)$ , cuja definição difere entre ambientes *indoor* e *outdoor* [10, 7]. Em ambientes externos, ela é modelada por

$$
S(\nu) = \begin{cases} \frac{1}{1 + \pi f_d \sqrt{1 - \frac{\nu}{f_d}^2}}, & \text{para } f_c - f_d \le f \le f_c + f_d\\ 0, & \text{caso contrário} \end{cases}
$$
(2.8)

na qual  $\nu$  denota o desvio em frequência,  $f_d$  o desvio Doppler e  $f_c$  a frequência da onda portadora. Vale ressaltar que  $f_d = V/\lambda$ .

Um canal de propagação em constante mudança pode ser melhor compreendido quando comparado ao chaveamento digital de um sinal [10].Ao se multiplicar um sinal senoidal por uma onda quadrada, ou seja, chaveá-lo, percebe-se um espalhamento espectral dele, de forma que a banda do sinal resultante é inversamente proporcional ao perído da onda quadrada. Da mesma forma, um canal que apresenta desvanecimento de Doppler funciona como um sinal que chaveia, liga e desliga o sinal que por ele se propaga, causando assim um espalhamento na frequência.

#### 2.2.2.3 Modelo de Jakes

Em uma transmissão em fase e em quadratura, como por exemplo modulação QAM, as envoltórias de amplitude das componentes real e imaginária do sinal tem probabilidades gaussianas independentes, de forma que a envoltória resultante tem probabilidade dada pela Equação 2.3. Como muitas vezes gerar essas variáveis para cada instante de tempo, mantendo a correlação temporal, pode ser computacionalmente caro, simuladores muitas vezes modelam o desvanecimento de Rayleigh através do Modelo de Jakes.

No modelo de Jakes, as componentes em fase  $r_I(t)$  e em quadratura  $r_O(t)$  da envoltória  $r(t)$ que multiplica o sinal num instante de tempo t são dadas por [11]

$$
r_I(t) = \left[\sum_{n=1}^{N_{os}} 2\cos(\beta_n)\cos(\omega_n t + \theta_n) + \sqrt{2}\cos(\alpha)\cos(\omega_d t)\right]
$$
(2.9)

e

$$
r_Q(t) = \left[ \sum_{n=1}^{N_{os}} 2sen(\beta_n)cos(\omega_n t + \theta_n) + \sqrt{2}sen(\alpha)cos(\omega_d t) \right]
$$
 (2.10)

onde  $\beta_n$ ,  $\omega_n$ ,  $\theta_n$  e  $\alpha$  são parâmetros do modelo e  $\omega_d = 2\pi f_d$ . Quanto maior o número de senoides consideradas  $N_{os}$  mais o modelo se aproxima do descrito pela Equação 2.3, com desvio de Doppler  $f_d$ 

Dessa forma, a frequência  $\omega_n$  é igual a

$$
\omega_n = \omega_d \cos(\alpha_n) \tag{2.11}
$$

na qual  $\alpha_n$ é o ângulo de chegada da enésima componente do sinal. O valor desse ângulo não é prédefinido, a depender do tipo de canal que se está considerando. Para esse trabalho, foi considerado que

$$
\alpha_n = \frac{\pi(n+1)}{2N_{os} + 1},\tag{2.12}
$$

o que representa uma disposição espacial circular das superfícies refletoras, havendo componentes do sinal chegando de cada superfície.

Além disso, os parâmetros  $\alpha$  e  $\theta$  foram definidos como variáveis aleatórias uniformemente distribuídas entre 0 e  $2\pi$ , para que as formas de onda somadas fossem descorrelacionadas entre si.  $\beta_n$  é escolhido de tal forma que não haja correlação entre a parte imaginária  $r_Q$  e real  $r_I$  do envelope, o que para esse trabalho significa que

$$
\beta_n = \frac{\pi(n+1)}{N_{os}}.\tag{2.13}
$$

Por m, para se obter o valor absoluto da envoltória que multiplica o sinal recebido no instante t, basta tirar o módulo da soma das componentes em fase e quadratura, ou seja

$$
|r(t)| = |r_I(t) + jr_Q(t)|.
$$
\n(2.14)

Assim, o modelo de Jakes mantém as propriedades estatísticas e de correlação da PDF de Rayleigh e tem a vantagem de ser mais simplesmente implementado computacionalmente.

#### 2.3 OFDM

OFDM é uma técnica de transmissão de dados através de múltiplas subportadoras cujo processo de equalização é mais simples, quando comparado com transmissões de portadora única. Ela é amplamente utilizada em sistemas de comunicação modernos, desde LTE (long term evolurion, evolução de longo termo) até WiFi, justamente por ser mais robusta em canais com seletividade em frequência e apresentar uma alta eficiência espetral [12].

Embora seja um tipo de FDM (Frequency Division Multiplexing, multiplexação por divisão em frequência) OFDM difere do FDM tradicional por utilizar um grande número de subportadoras ortogonais entre si e próximas umas das outras. Dessa forma, a Figura 2.2 mostra uma comparação do espectro de sinais FDM e OFDM. Nela, percebe-se que o pico de uma subportadora OFDM corresponde aos nulos das demais subportadoras, o que ocorre devido à ortogonalidade entre elas. É a ortogonalidade que permite um pequeno espaçamento entre a subportadoras, dispensando o uso de uma banda de guarda, como no FDM.

A forma mais simples de se garantir a ortogonalidade entre as portadoras é através da DFT (Discrete Fourier Transform, transformada discreta de Fourier), em geral implementada como uma FFT (Fast Fourier Transform, transformada rápida de Fourier). Após passar por algum tipo de modulação em quadratura (BPSK, QPSK, QAM) ou chaveamento em frequência (PSK), os símbolos são alimentados paralelamente a um algoritmo de cálculo da transformada inversa rápida de Fourier (IFFT), o que faz com que o sinal resultante  $s(t)$  seja dado por

$$
s(t) = \sum_{n=0}^{N} X_n \cdot e^{j2\pi n\Delta ft}
$$
\n(2.15)

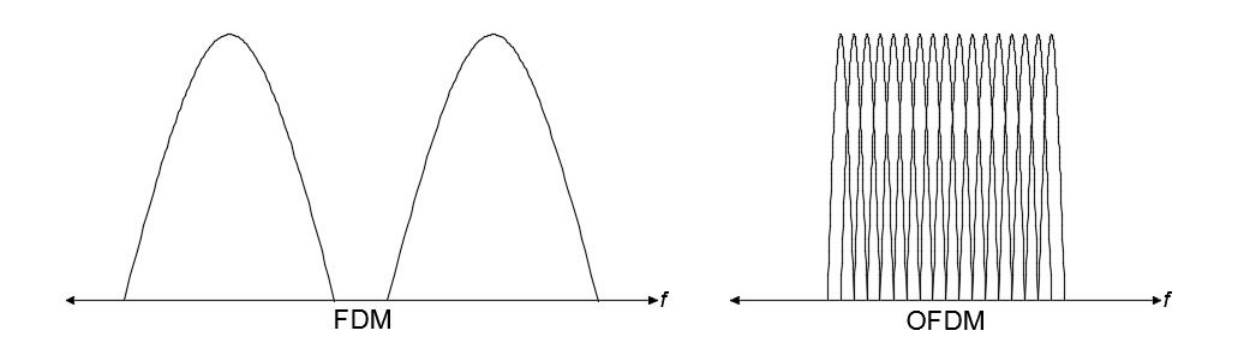

Figura 2.2: Espectro típico de sinais FDM e OFDM.

onde N é o número de subportadoras,  $X_n$  é o enésimo símbolo, j é a unidade imaginária,  $\Delta f$ é o espaçamento em frequência entre as subportadoras e t é o tempo. A Equação 2.15 mostra como o OFDM atinge a ortogonalidade, uma vez que exponenciais complexas cujas frequências são múltiplos inteiros de uma frequência fundamental ∆f são ortogonais entre si [13].

Algumas subportadoras podem ser utilizadas para transportar sinais piloto, ou podem ser desativadas com o intuito de diminuir a banda ocupada, reduzir a componente DC ou evitar interferência de banda estreita [14]. Para tanto, basta introduzir na Equação 2.15 o sinal desejado (piloto ou constante igual a zero) no lugar do símbolo  $X_k$ , referente à subportadora de índice k, que se deseja alterar.

Para se garantir a ortogonalidade, o tempo duração  $T_s$  de um símbolo OFDM deve ser igual a

$$
T_s = \frac{1}{\Delta f} \tag{2.16}
$$

e pode ser visto como uma transmissão de diversos símbolos em paralelo na frequência. A Figura 2.3 ilustra esse conceito contrastando a transmissão de símbolos em uma portadora FDM com símbolos OFDM. Enquanto no cenário FDM os símbolos são transmitidos em série na frequência e no tempo, sendo que todos ocupam a mesma frequência de portadora, em OFDM os símbolos são transmitidos paralelamente na frequência e serialmente no tempo. Na Figura, tanto a portadora FDM como as diversas subportadoras OFDM ocupam a mesma largura de banda, mas o OFDM é capaz de transmitir mais símbolos no mesmo intervalo de tempo.

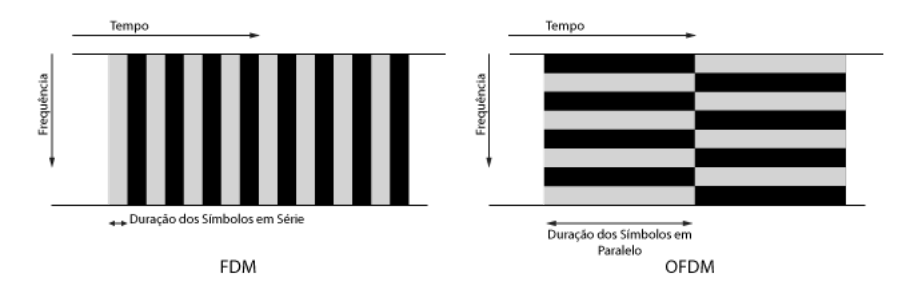

Figura 2.3: Comparação de transmissão de símbolos em FDM e OFDM. Adaptado de [12]. Por isso, a taxa de transmissão de bits  $R_b$  em um sistema OFDM é diretamente proporcio-

nal ao número de subportadoras de dados  $N_d$ , ao log na base 2 da ordem da modulação dessas subportadoras  $M$  e à taxa de código  $r_c$ , caso haja codificação de canal. Ou seja

$$
R_b = \frac{B_{ps}}{T_s} = \frac{N_d \log_2(M) r_c}{T_s} \tag{2.17}
$$

onde  $B_{ps}$  é a quantidade de *bits* por símbolo OFDM.

Em um ambiente de multipercursos, o sinal OFDM recebido será composto de mútiplas cópias dos símbolos transmitidos, atrasados no tempo entre si, como discutido na Seção 2.2.2.1. Essa interferência intersimbólica (ISI, intersymbol interference) poderia ser resolvida com um intervalo de guarda mudo entre os pulsos, um intervalo sem transmissão. Essa saída, entretanto, degrada a ortogonalidade entre os sinais correspondentes a cada subportadora, o que justifica a implementação do prefixo cíclico em OFDM.

A Figura 2.4 ilustra o prefixo cíclico. Nele, o intervalo de guarda é preenchido com uma cópia das últimas amostras do símbolo OFDM. Com isso, mitiga-se o efeito da interferência entre símbolos sem se abrir mão da ortogonalidade. A duração do prefixo é maior ou igual ao atraso máximo  $T_m$ .

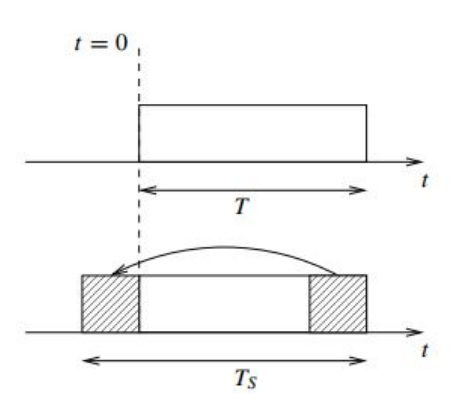

Figura 2.4: Prefixo cíclico de um símbolo OFDM. Adaptado de [12].

#### 2.4 Interface Enlace-Sistema

Simulações de sistemas de comunicação requerem algumas simplicações, como comentado no Capítulo 1. Muitas variáveis interferem no desempenho de tais sistemas, várias delas em nível de eletrônica e RF (radio frequency, rádio frequência), o que dificulta uma descrição computacional precisa e gera uma demanda por abstrações do sistema como um todo. [8] sugere uma abstração do sistema em níveis hierárquicos, discutida em [15] e ilustrada pela Figura 2.5. Nela, cada camada hierárquica é dependente de informações oriundas das camadas adjacentes e as simplicações empregadas têm como objetivo aumentar a independência entre os níveis simulados, reduzindo a quantidade de informação trocada entre eles.

Para esse trabalho, os níveis mais relevantes são o de enlace e o de sistema. Em uma simulação de enlace, pacotes ou quadros de comunicação são gerados, devidamente encapsulados, codificados, modulados e enviados através de um modelo de canal. O canal insere diversas distorções e interferências no sinal, que deve ser demodulado, decodificado e os pacotes originais devem ser recuperados pelo receptor. Assim, é possível se levantar o impacto de parâmetros do canal, como desvio Doppler, em métricas como taxa de erro de bits (BER, ou bit error rate) ou taxa de erro de pacotes (PER, packet error rate). Para esse tipo de simulação, apenas um enlace é considerado, havendo somente três agentes: um transmissor, um receptor e um canal que os conecta.

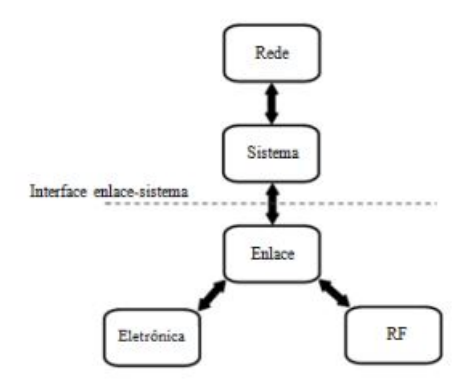

Figura 2.5: Níveis hierárquicos de sistemas de comunicação. Fonte: [15].

Em simulações sistêmicas, entretanto, a relação entre diversos usuários em uma rede passa a ser relevante. Esse tipo de simulação cria um ambiente virtual onde vários enlaces são simulados simultaneamente, de forma a definir como eles interferem entre si. Técnicas de acesso ao meio são consideradas, para que se possa levantar o quão justa é a distribuição de recursos entre os nós da rede, e como técnicas de priorização de acesso impactam a rede como um todo. Parâmetros de canal são relevantes não em um contexto de enlace ponto a ponto, mas em uma situação onde múltiplos dispositivos devem compartilhar o mesmo canal.

Por isso, simuladores sitêmicos podem abstrair informações de camadas superiores, como intensidade e tipo de tráfego, mas também devem implementar degradações introduzidas pelo canal. É com o intuito de introduzir essas degradações que a interface enlace-sistema, também conhecida como interface L2S (link-to-system, enlace-sistema), é implementada. Ela consiste em um mapeamento de algum parâmetro da transmissão, como relação sinal ruído (SNR, ou Signal to Noise Ratio), para um indicador de qualidade do enlace, como taxa de erro de pacotes. Com este mapeamento, a simulação sistêmica pode executar adaptações de enlace e gerenciamento de recursos.

Há dois tipos principais de simuladores sistêmicos: os orientados a tempo e os orientados a eventos. Em simuladores orientados a tempo o comportamento de todas as entidades simuladas é avaliado em incrementos de tempo consecutivos ou em rodadas, de maneira serial. Já em simuladores orientados a eventos o comportamento das entidades somente é considerado em situações e eventos específicos. Para sistemas com alto sincronismo é mais útil implementar simulações orientadas a tempo. O IEEE 802.11, no entanto, apresenta total dessincronia entre as estações, logo é melhor simulado utilizando-se a orientação a eventos.

A forma geral de como o mapeamento de SNR para PER é feito, a partir da qual vários métodos

são criados, é descrita a seguir. Em seguida é apresentado o método utilizado neste trabalho, o método exponencial.

#### 2.4.1 O Mapeamento por SNR Efetiva

A forma mais simples de se realizar a interface enlace-sistema é simplesmente executar diversas simulações de enlace com crescentes valores de SNR e medir a PER para cada simulação. Para uma mesma SNR, então, a média das PERs pode ser computada e o mapeamento pode ser feito na forma de uma função interpolada ou de tabela que relaciona um valor de SNR à PER correspondente. Esse método, embora seja simples e válido para transmissões de portadora única, é insuficiente para sistemas OFDM, pois considera o mesmo nível de degradação e dá o mesmo nível de importância para todas as subportadoras.

Mesmo assim, há uma dificuldade em se mapear as relações sinal ruído de  $N$  subportadoras em uma única taxa de erro de pacote, já que demanda a criação de uma função de N variáveis. Para resolver esse problema, utiliza-se a compressão dessas N SNRs em um único valor, chamado SNR efetiva, que por sua vez é mapeada em uma PER, em métodos chamados ESM (*Effective* SNR Mapping, ou mapeamento por SNR efetiva).

As funções de compressão adotadas por esses métodos seguem a seguinte forma [16]

$$
SNR_{eff} = I^{-1} \left( \frac{1}{N} \sum_{i=1}^{N} I \left( SNR_{i} \right) \right)
$$
\n
$$
(2.18)
$$

onde  $SNR_{eff}$  é a SNR efetiva,  $I(\cdot)$  é uma função de mapeamento chamada medida de informação,  $I^{-1}(\cdot)$  é a inversa dessa função,  $N$  é o número de subportadoras e  $SNR_i$  é a relação sinal ruído medida na iésima subportadora.

 $SNR_i$  é levantada pela equação

$$
SNR_i = \frac{E_b R_b}{N_0 B} |H(f_i)|^2 = SNR \cdot |H(f_i)|^2 \tag{2.19}
$$

na qual  $E_b$  é a energia média por  $bit$ ,  $N_0$  é a densidade espectral do ruído,  $R_b$  é a taxa de transmissão de bits, B a largura de banda,  $H(f_i)$  é o valor da função de transferência do canal na frequência da i-ésima portadora  $f_i$  e  $SNR$  é a razão sinal-ruído da transmissão como um todo.

Na maioria dos casos, a função  $I(\cdot)$  precisa ser ajustada para que o mapeamento seja verossímil. Para isso se utiliza, em geral, a curva de PER por SNR do canal AWGN, uma vez que ela tem uma relação única entre essas duas grandezas. Espera-se que, se o mapeamento for correto, a taxa de erro apresentada pelo canal AWGN será a mesma que a prevista pelo modelo para uma mesma SNR.

#### 2.4.2 O Método Exponencial

Várias propostas para a função  $I(.)$  são feitas na literatura, como por exemplo a exponencial [16]. Nessa proposta, faz-se  $I(x) = e^{-x/\beta}$ , de forma que a Equação 2.19 se torne

$$
SNR_{eff} = -\beta ln\left(\frac{1}{N} \sum_{i=1}^{N} e^{-SNR_i/\beta}\right)
$$
\n(2.20)

onde β é um parâmetro de ajuste. Esse método, conhecido como método exponencial, demanda um calibramento do parâmetro β para aproximar o desempenho instantâneo do enlace predito pela interface ESM ao do canal AWGN.

A métrica que define o quão próximo o enlace predito está do AWGN é a raiz do erro quadrático médio, dada por

$$
rmse = \sqrt{\frac{1}{N_r N_h} \sum_{j=1}^{N_r} \sum_{k=1}^{N_h} \Delta (PER_{AWGN_{j,k}}, PER_{pre_{j,k}})^2}
$$
(2.21)

em que  $N_r$  é o número de níveis de ruído (ou valores de SNR) considerados,  $N_h$  é o número de realizações de canal, e  $PER_{AWGN_{i,k}}$  e  $PER_{pre_{i,k}}$  são as taxas de erro de pacotes correspondentes ao j-ésimo nível de ruído e à k-ésima realização de canal do canal AWGN e preditas pela interface, respectivamente. A função ∆(·) é a diferença dos logarítmos dos argumentos, ou seja

$$
\Delta \left(PER_{AWGN}, PER_{pre} \right) = log \left( \frac{PER_{AWGN}}{PER_{pre}} \right) = log(PER_{AWGN}) - log(PER_{pre}). \tag{2.22}
$$

A raiz do erro quadrático médio serve de métrica para o ajuste do parâmetro  $\beta$ , de forma que o β ótimo é aquele que minimiza a rmse. O β ótimo varia de acordo com o esquema de modulação e codificação, modelo de canal e até comprimento dos quadros, o que significa que esse método deve ser repetido em cada situação.

Assim, o algoritmo de otimização desse parâmetro consiste em:

- 1. Definir a curva de PER por SNR para o canal AWGN;
- 2. Realizar inúmeras simulações de enlace, de forma a levantar a curva de PER por SNR para diversas realizações de canal;
- 3. Para cada realização de canal e para cada valor de SNR total utilizada, definir as SNRs individuais de cada subportadora  $(SNR_i)$ , através da Equação 2.19. Em uma realização fixa, cada SNR está associada a uma PER, de forma que as  $SNR_i$ s correspondentes também estão associadas às mesmas PERs;
- 4. Calcular a  $SNR_{eff}$  pela Equação 2.20 para vários valores de  $\beta$ , em cada nível de SNR de cada realização de canal. Novamente, em uma mesma realização de canal, a  $SNR_{eff}$  estará relacionada á mesma PER que as  $SNR_i$ s e a SNR total inicial, permitindo o levantamento da curva de PER por  $SNR_{eff}$ ;
- 5. Para cada valor de β avaliado, levantar a raiz do erro quadrático médio (Equação 2.21);

6. Escolher, dentre os valores de  $\beta$  avaliados, aquele que resulta no menor valor de  $rmse$ .

O  $\beta$ encontrado pode ser refinado utilizando-se mais realizações de canal, mais níveis de ruído e uma resolução maior nos valores de $\beta$ avaliados

### Capítulo 3

## O Padrão IEEE 802.11

#### 3.1 Introdução

Este Capítulo apresenta uma descrição geral das camadas de acesso ao meio (MAC, medium access control) e física (PHY, physical) dos padrões IEEE 802.11a, IEEE 802.11n e IEEE 802.11ac. Nele são descritas as técnicas de sensoriamento de portadora e coordenação de acesso ao meio introduzidas pelo IEEE 802.11, aprimoradas pelo IEEE 802.11e e IEEE 802.11n e mantidas nos padrões subsequentes, além dos tipos de modulação, codificação e larguras de banda desses padrões.

Antes de adentrar nos detalhes dos padrões, entretanto, vale denir alguns termos importantes. Por exemplo, denomina-se estação – muitas vezes abreviado para STA – todo dispositivo, móvel ou não, conectado a uma rede IEEE 802.11. Isso inclui computadores, smartphones, tablets e outros. Pontos de acesso (APs, access points) são estações especiais que servem de ponte entre a rede IEEE 802.11 e uma infraestrutura de rede fixa denominada Sistema de Distribuição, mantida por uma companhia provedora de internet. Assim, no modo infraestrutura, todo tráfego que sai da rede IEEE 802.11 deve passar pelo AP.

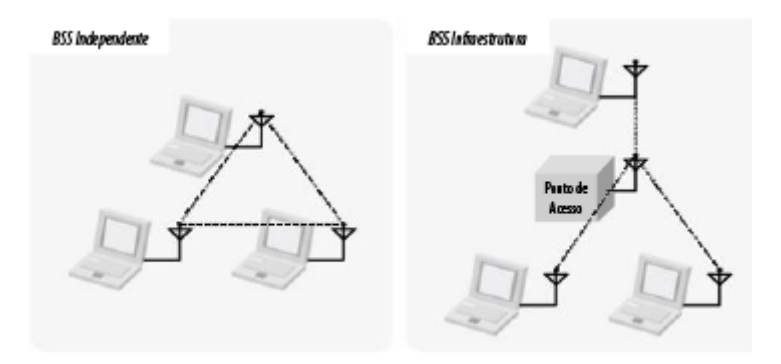

Figura 3.1: Configurações possíveis de BSS. Adaptado de [1]

São chamados de BSS (basic service set, conjunto base de serviço) o conjunto de estações IEEE 802.11 conectadas entre si, podendo estar conectadas no modo independente ou infraestrutura, como mostra a Figura 3.1. A configuração independente é comumente usada em reuniões e conferências, situações em que uma rede rápida e temporária é necessária para troca de dados somente entre as estações conectadas. Na maioria dos casos a configuração infraestrutura é utilizada, de forma que o AP adquire um papel mais gerenciador, regulando a associação e autenticação de estações, bem como anunciando a presença da BSS para BSSs vizinhas.

#### 3.2 IEEE 802.11a

#### 3.2.1 A camada MAC

Do ponto de vista de acesso ao meio, o protocolo IEEE 802.11a não difere de seu antecessor o IEEE 802.11. As mesmas técnicas de confirmação de recebimento, sensoriamento de transmissões, fragmentação de quadros e reagrupamento são utilizadas, havendo somente mudança na camada física, como será discutido mais à frente. Dessa forma, a camada MAC do IEEE 802.11a é descrita a seguir.

#### 3.2.1.1 Confirmação de recebimento

O IEEE 802.11a se utiliza de confirmação positiva de recebimento, ou *positive acknowledgment*, o que significa que um quadro recebido e decodificado corretamente deve ser respondido com um quadro de confirmação, ou ACK (do inglês *acknowledgment*), como mostra a Figura 3.2. Dessa forma, a transação ilustrada pela Figura representa uma operação atômica, ou seja, uma operação indivisível que deve ser executada na sua totalidade para que o envio de um quadro seja considerado bem sucedido. Assim, se a estação transmissora não receber o ACK após o envio de um quadro, ela considerará que a recepção não ocorreu e iniciará o processo de retransmissão independente de o receptor ter ou não recebido o quadro [1].

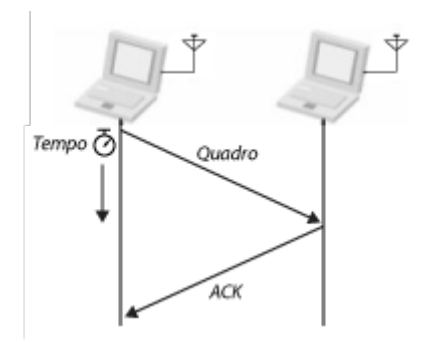

Figura 3.2: Confirmação positiva de recebimento. Adaptado de [1].

#### 3.2.1.2 O nó escondido

No IEEE 802.11, estações que pretendem transmitir um pacote devem primeiro sensoriar o canal, para denir se ele está livre. Caso nenhuma outra transmissão esteja ocupando o canal, o pacote pode ser transmitido. Caso contrário, a estação deve esperar até o fim da transmissão

atual para poder transmitir. Com isso, evita-se que duas ou mais estações transmitam ao mesmo tempo e causem interferência nas transmissões umas das outras, no que é conhecido como colisão de transmissão.

Por isso, um dos problemas de um cenário dinâmico como as WLANs é o nó escondido, situação na qual uma estação é incapaz de receber transmissões de uma ou mais estações presentes nas proximidades. Na Figura 3.3, por exemplo, os nós 1 e 3 estão fora da área de alcance um do outro, embora possam se comunicar com o nó 2. Assim, o nó 3 não poderá definir se o nó 1 está ou não utilizando o meio, e pode iniciar uma transmissão para o nó 2 ao mesmo tempo que o nó 1.

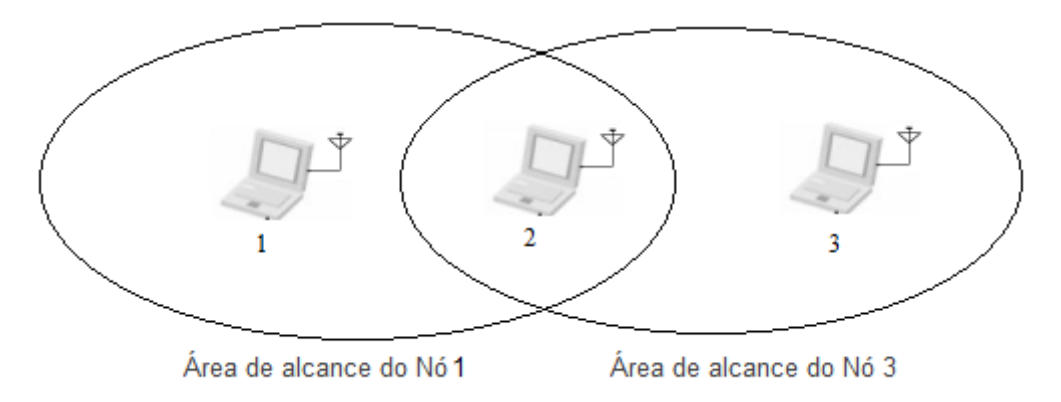

Figura 3.3: O problema do nó escondido. Adaptado de [1].

Para se evitar colisões, então, o IEEE 802.11 define dois tipos de quadro de controle: o RTS (request to sent, requisição para envio) e o CTS (clear to send, livre para envio). Como mostrado na Figura 3.4, as estações 1 e 2 trocam quadros RTS/CTS antes do início da transmissão, de forma que, embora a estação 3 não receba o RTS, o CTS informa estações nas proximidades do nó 2 que o meio estará sendo utilizado. Assim, nós escondidos além do alcance do transmissor são silenciados pelo CTS [1]. A Figura 3.4, assim como a Figura 3.2, representa uma operação atômica.

Embora minimize os riscos do nó escondido, o RTS/CTS adiciona atraso e overhead às trocas de pacotes, o que diminui a eficiência do sistema. Por isso, ele é opcional, e normalmente utilizado somente em ambientes com significativa competição pelo meio. Assim, pode-se definir um tamanho limite de pacotes a partir do qual o RTS será utilizado, o que signica que a transmissão de pacotes maiores do que esse limite emprega o RTS/CTS, enquanto pacotes menores do que o limite são simplesmente enviados.

#### 3.2.1.3 Sensoriamento de portadora e o NAV

Em IEEE 802.11 o acesso ao meio é feito, no geral, através do DCF (Distributed Coorditation Function, ou função de coordenação distribuída) por meio do CSMA/CA (do inglês Carrier Sense Multiple Access with Collision Avoidance, ou acesso múltiplo com verificação de portadora com prevenção de colisão). Como em Ethernet, o DCF primeiro verifica se o link está disponível antes de fazer uma transmissão, o que indica a necessidade de uma forma confiável de detectar transmissões de outras estações.

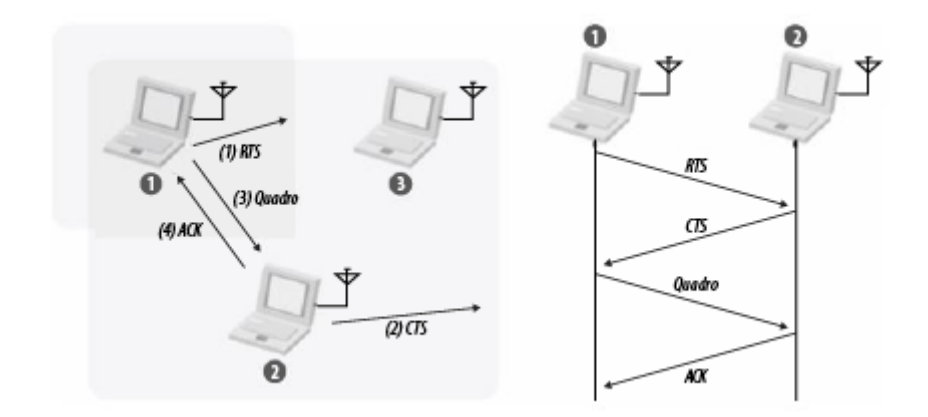

Figura 3.4: Utilização do RTS/CTS. Adaptado de [1].

A grande maioria dos dispositivos Wi-Fi funciona em half-duplex, ou seja, é capaz de transmitir e receber, mas não simultâneamente. Além disso, hardware com sensoriamento físico de transmissões acaba sendo mais caro, o que incentiva o sensoriamento virtual. A maioria dos quadros IEEE 802.11 apresentam um campo de duração, o que permite às demais estações saberem quando o meio será disponibilizado ao final da transmissão. Com isso, as estações definem um timer, chamado NAV  $(network\ allocation\ vector, ou\ vector\ de\ alocação\ de\ rede), ao final\ do\ qual\ o\ meio estará livre$ novamente. A Figura 3.5 mostra como o NAV é utilizado em uma troca RTS/CTS. Nela, o campo de duração do CTS ajusta o NAV das estações próximas ao receptor, o que as impede de acessar o meio durante a transmissão mesmo que elas não estejam dentro da área de alcance do transmissor.

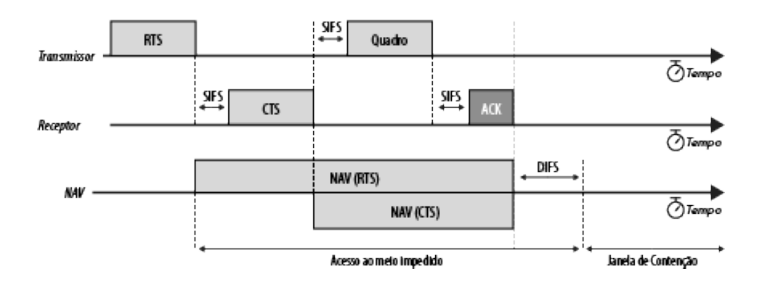

Figura 3.5: Utilização do NAV em uma troca RTS/CTS. Adaptado de [1].

Vale ressaltar que o IEEE 802.11 também permite a utilização do PCF (Point Coordination Function, ou função de coordenação pontual), função de coordenação na qual uma estação especial (em geral o AP) coordena o acesso ao meio das demais estações. Há também técnicas híbridas que combinam o DCF e o PCF, chamadas HCF (Hybrid Coordination Function, função de coordenação híbrida), mas que são raramente utilizadas.

#### 3.2.1.4 Intervalo entre quadros e contenção

A Figura 3.5 também indica os dois tipos de intervalos entre quadros mais usados pelo IEEE 802.11a, o SIFS e o DIFS. O short interframe space (SIFS, ou intervalo curto entre quadros) é o intervalo de tempo em geral usado para separar quadros em uma mesma operação atômica. Após receber um quadro RTS, por exemplo, a estação receptora vai esperar um intervalo de tempo igual ao SIFS para enviar a resposta, o quadro CTS. O SIFS é denido no IEEE 802.11a como 16 µs, mas pode variar entre as versões do padrão.

DIFS (DCF interframe space, intervalo DCF entre quadros), por sua vez, constitui o tempo mínimo pelo qual uma estação tem que permanecer inativa ao final de uma operação atômica antes de iniciar uma nova operação. Dessa forma, o DIFS está intrinsecamente relacionado à forma como estações competem pelo meio em IEEE 802.11.

Ao final de uma operação atômica realizada por qualquer estação, aquela que tiver pacotes para transmitir deve manter-se inativa primeiramente por um período de tempo igual ao DIFS (34 µs) seguida por uma janela de tempo denominada janela de contenção (contention window). A janela de contenção é composta por uma quantidade aleatória de *slots* de tempo, definida com base nos mecanismos de retransmissão de pacotes, que serão abordados a seguir. Um slot tem duração de  $9 \,\mu s$ .

Se, durante a janela de contenção a estação detectar alguma outra transmissão, ela deve esperar o nal da transmissão (que será indicado pelo NAV, determinado a partir do campo de duração do quadro que está sendo transmitido), para então repetir o processo de contenção mantendo-se inativa por DIFS e depois pela quantidade de *slots* que restavam para finalizar a janela de contenção quando a transmissão foi detectada. Os tamanhos mínimo e máximo da janela de contenção são discutidos a seguir.

#### 3.2.1.5 Retransmissão

Em IEEE 802.11, a transmissão de um quadro é considerada um fracasso quando o ACK referente àquele quadro não é recebido, o que força a estação transmissora a retransmitir o quadro. A cada retransmissão o tamanho máximo da janela de contenção aumenta, podendo variar de 31 slots até 1023 slots, como mostrado na Figura 3.6. Dessa forma, um dos parâmetros que podem ser ajustados em IEEE 802.11 é o limite de retransmissão, ou a quantidade máxima de vezes que uma estação vai tentar retransmitir um pacote antes de desistir dele.

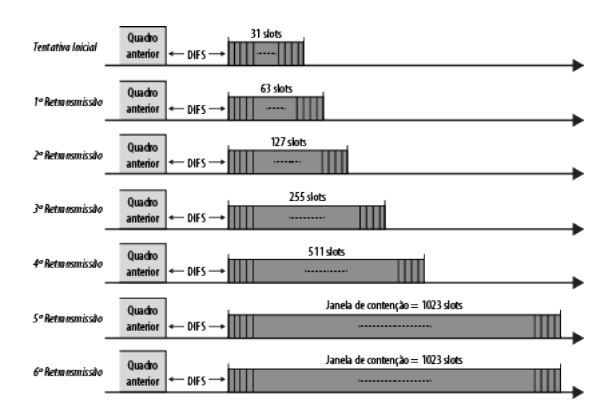

Figura 3.6: Tamanho máximo da janela de contenção para cada retransmissão. Adaptado de [1].

#### 3.2.1.6 Fragmentação e reagrupamento

Outro parâmetro ajustável é o limite de fragmentação, que define o tamanho máximo que um pacote deve ter. Pacotes maiores do que esse limite são fragmentados em quadros menores, podendo ser transmitidos de maneira consecutiva, como mostrado na Figura 3.7. Uma troca RTS/CTS inicia a operação, de forma a indicar a estações vizinhas a ocupação do canal de comunicação, e, em seguida, os fragmentos são transmitidos seguidos de seus correspondentes ACKs e separados entre si por SIFS, para que a estação transmissora mantenha acesso ao meio até transmitir todos os fragmentos. Esse processo, conhecido como feixe de fragmentação, é opcional, ou seja, os fragmentos podem ser transmitidos também em acessos diferentes ao canal. Devido à utilização do RTS/CTS, o limite de fragmentação é, em geral, mantido no mesmo valor que o limite do RTS/CTS [1].

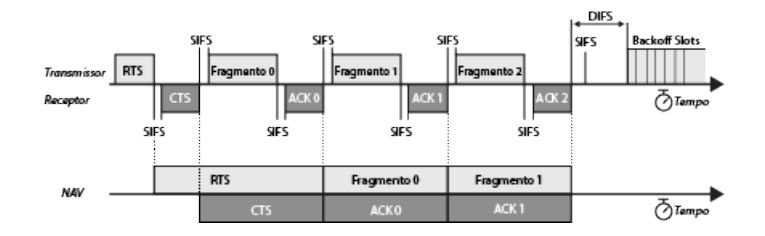

Figura 3.7: Transmissão de fragmentos de um pacote. Adaptado de [1].

#### 3.2.2 A camada PHY

Em razão do congestionamento presente nas frequências ISM de 2.4 GHz, tem-se explorado no últimos anos a utilização de frequências em torno de 5 GHz [1], tanto que, em 1999, o IEEE 802.11a foi lançado, operando nessa faixa de frequências. Baseado em OFDM (discutido no Capítulo 2), o IEEE 802.11a opera com símbolos de duração de 4 µs, sendo 800 ns correspondentes ao intervalo de guarda. O IEEE 802.11a também utiliza códigos convolucionais de correção de erro e entrelaçamento de bits para melhorar a robustez do sistema, e modulações com ordem de até 64 para aumentar a vazão. Assim, o diagrama de blocos do transmissor e receptor IEEE 802.11a pode ser visto na Figura 3.8.

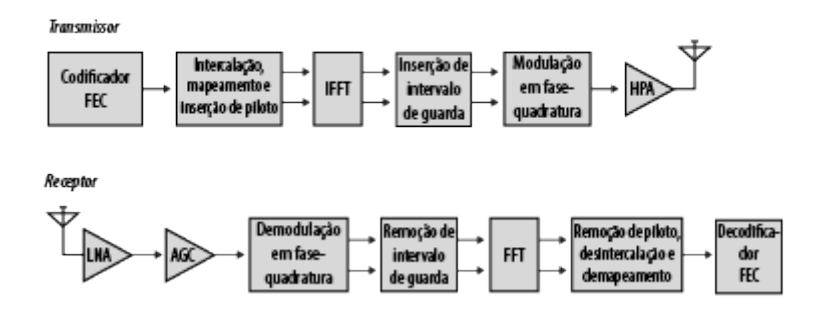

Figura 3.8: Diagrama de blocos do transmissor e receptor IEEE 802.11a. Adaptado de [1].

Utilizando-se de 52 subportadoras, sendo 48 destinadas ao transporte de dados e 4 subportadoras piloto, o IEEE 802.11 dene canais de operação de 20 MHz de largura de banda, com espaçamento de 312,5 KHz entre as subportadoras. As taxas de código possíveis são 1/2, 2/3 ou  $3/4$ , o que resulta em taxas de transmissão que variam entre 6 e 54 Mbps e sensibilidade mínima do receptor entre -82 e -65 dBm. A Tabela 3.1 (adaptado de [1]) mostra os diferentes esquemas de modulação e codificação (ou MCS, modulation and coding scheme) do IEEE 802.11a.

| Taxa de dados | Modulação   | Taxa de código | Bits de dados | Sensitividade  |
|---------------|-------------|----------------|---------------|----------------|
| (Mbps)        |             |                | por símbolo   | $mínima$ (dBm) |
| 6             | <b>BPSK</b> | 1/2            | 24            | $-82$          |
| 9             | <b>BPSK</b> | 3/4            | 36            | $-81$          |
| 12            | <b>QPSK</b> | 1/2            | 48            | $-79$          |
| 18            | <b>QPSK</b> | 3/4            | 72            | $-77$          |
| 24            | $16$ -QAM   | 1/2            | 96            | $-74$          |
| 36            | $16$ -QAM   | 3/4            | 144           | $-70$          |
| 48            | $64$ -QAM   | 2/3            | 192           | $-66$          |
| 54            | $64$ -QAM   | 3/4            | 216           | $-65$          |

Tabela 3.1: MCSs do IEEE 802.11a

#### 3.3 IEEE 802.11n

O IEEE 802.11n muda o cenário de WLANs empregando MIMO e maiores larguras de banda para alcançar taxas de dados de até 600 Mbps. Mais do que isso, técnicas mais eficientes de compartilhamento do meio aumentam consideravelmente a eciência da camada MAC, permitindo uma vazão maior quando comparado com padrões anteriores [7]. Mantendo os conceitos de qualidade de serviço priorizada introduzidos pelo IEEE 802.11e, o IEEE 802.11n permite a separação de estações em categorias de acesso, de forma que o acesso ao meio seja facilitado para estações com maior prioridade. Esses conceitos são descritos e discutidos a seguir.

#### 3.3.1 A camada MAC

As principais características da camada MAC do IEEE 802.11n que diferem do IEEE 802.11 (e consequentemente do IEEE 802.11) são o emprego do EDCA (enhanced distributed channel access, acesso ditribuído de canal aprimorado) e da agregação de pacotes. Enquanto a primeira define alguns incrementos ao DCF, o segundo apresenta formas mais eficientes de utilização do meio. De certa forma, pode-se dizer que o EDCA traz novos nuances à competição pelo meio, enquanto a agregação permite um maior aproveitamento do canal ao fim do processo de competição.

#### 3.3.1.1 EDCA

O EDCA define quatro categorias de acesso (access categories ou ACs), que têm prioridade de acesso ao meio entre si. Elas são, em ordem da menos prioritária para a mais prioritária: AC\_BK (background AC, AC de fundo); AC\_BE (best effort AC, AC de melhor esforço); AC\_VI (video AC, AC de vídeo); e AC\_VO (voice AC, AC de voz). Cada pacote que chega à camada MAC (MAC service data unit, unidade de dados de serviço MAC) é rotulado com uma dessas categorias de acesso por camadas superiores, o que dene o tamanho da janela de contenção da estação transmissora. Não só o DIFS é substituído por um intervalo de tempo chamado AIFS (arbitration interframe space, ou intervalo de arbitração entre quadros), mas o tamanho da janela de contenção muda de acordo com a AC do pacote a ser transmitido. A Figura 3.9 iustra esse cenário.

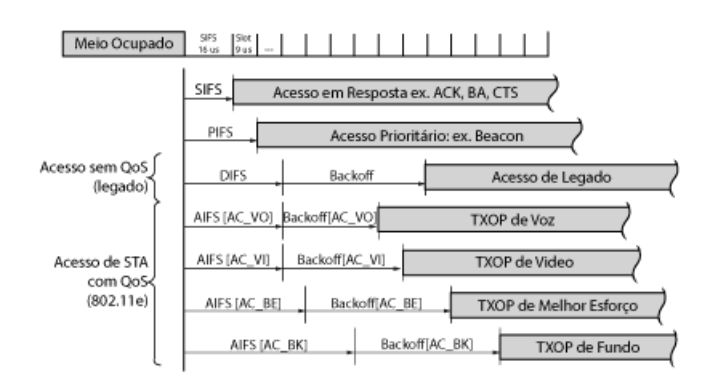

Figura 3.9: Prioridades de acesso ao canal definidas pelo EDCA e legado. Adaptado de [7].

O AIFS é definido pela equação

$$
AIFS[AC] = aSIFSTime + AIFSN[AC] \times aSlotTime
$$
\n(3.1)

onde AIFS[AC] é a duração do AIFS em função da categoria de acesso do pacote em questão, aSIFSTime é a duração do SIFS, AIFSN[AC] é o contador de slots, que depende também da categoria de acesso, e aSlotTime é o tempo de duração de um slot de tempo, ou seja, 9 µs.

Os tamanhos mínimo e máximo da janela de contenção também são função da categoria de acesso, sendo menores para as categorias de maior prioridade e maiores para as de menor prioridade. Com isso, quando o meio se torna livre, as estações com pacotes de maior prioridade tendem a transmitir antes, forçando as demais a se manterem inativas e esperarem o fim da transmissão. As estações são obrigadas a manter uma fila de transmissão para cada AC, de forma que essa mesma técnica de priorização é usada para resolver colisões internas.

Também dependente da AC, o IEEE 802.11n emprega o uso do TXOP (transmit opportunity, oportunidade de transmissão). O TXOP é um período de tempo pelo qual uma estação pode manter o monopólio do meio para transmitir pacotes de uma mesma AC, seguidos de seus respectivos ACKs, sem que tenha que competir pelo meio para cada pacote. Assim, pacotes de categorias de acesso com tráfego mais intenso podem ser transmitidos de maneira consecutiva, evitando o preenchimento das las de transmissão. Em geral, o NAV das estações vizinhas é denido para

|        |        | Janela de contenção |              |                |
|--------|--------|---------------------|--------------|----------------|
| AC     | Mínimo | Máximo              | <b>AIFSN</b> | limite do TXOP |
| AC BK  | 31     | 1023                |              |                |
| AC BE  | 31     | 1023                | 3            |                |
| AC VI  | 15     | 31                  |              | $3,008$ ms     |
| AC VO  |        | 15                  | າ            | $1,504$ ms     |
| legado | 15     | 1023                |              |                |

Tabela 3.2: Parâmetros do EDCA.

depois do m do TXOP através de uma troca RTS/CTS no início da operação, como mostrado na Figura 3.10a).

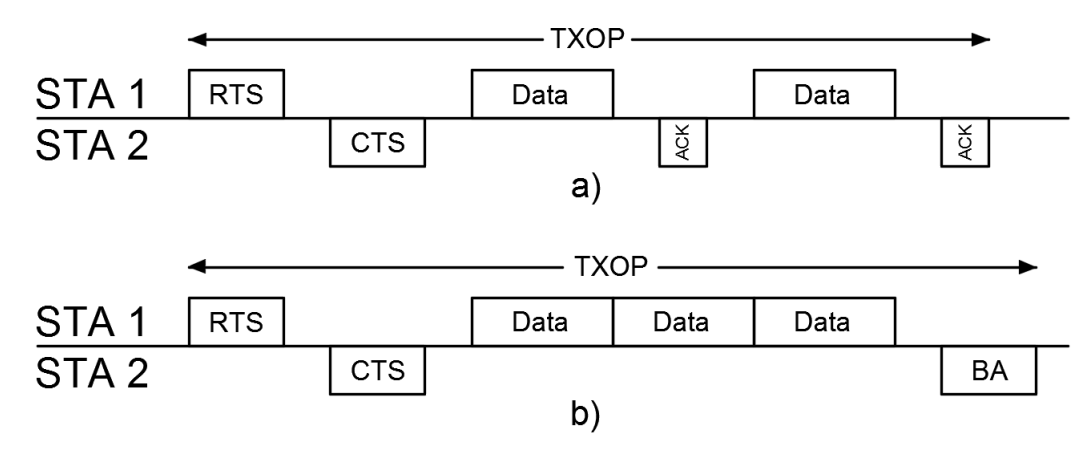

Figura 3.10: Utilização do TXOP a) sem agregação e b) com agregação.

Os parâmetros do EDCA do IEEE 802.11n são mostrados na Tabela 3.2 (adaptado de [7]), onde os tamanhos mínimo e máximo da janela de contenção são definidos em número de slots de tempo e a linha indicada como "legado"apresenta os parâmetros vigentes antes da criação do EDCA. Além disso, o limite do TXOP igual a 0 signica que a estação pode transmitir somente um pacote ao obter acesso ao meio, e deve competir novamente para transmitir outros pacotes.

#### 3.3.1.2 Agregação e ACK em bloco

Para aumentar a eficiência de utilização do TXOP, a agregação permite a transmissão de diversos pacotes em série, e a confirmação de recepção dos mesmos em bloco. Introduzida pelo IEEE 802.11e, e aprimorada pelo IEEE 802.11n, ela opera tanto em nível de MSDUs como de MPDUs (MAC protocol data unit - unidade de dados de protocolo MAC) formando A-MSDUs (aggregate MSDUs - agregado de MSDUs) ou A-MPDUs (aggregate MPDUs - agregado de MPDUs). Assim, somada com o BA (block ACK - ACK em bloco), a agregação de pacotes proporciona um considerável aumento na vazão, como será discutido mais adiante.

A Figura 3.10b) mostra como o TXOP pode ser utilizado com o emprego da agregação. Em vez de transmitir um pacote de cada vez e esperar a confirmação de cada pacote individualmente.

a estação 1 transmite os pacotes de maneira consecutiva, sem nenhum intervalo SIFS entre eles, e a confirmação de recebimento de todos eles é feita por um BA. O BA indica somente os pacotes que foram corretamente recebidos, de forma que os não confirmados devem ser retransmitidos. Este tipo de confirmação em bloco é chamado do HT-imediato (high throughput immediate  $BA$ , BA imediato de alta vazão), e constitui a forma mais eficiente de utilização do TXOP definida pelo IEEE 802.11n.

Os pacotes agregados são encapsulados em um quadro maior (A-MSDUs são encapsulados em MPDUs e A-MPDUs em PSDU), como mostra a Figura 3.11. Nela percebe-se uma diminuição do overhead ao se usar somente um cabeçalho MPDU para diversas MSDUs. Mais do que isso, somente um preâmbulo da PHY é necessário para o transporte de várias MPDUs, havendo apenas a inserção de delimitadores de MPDU, com comprimento de 32 bits.

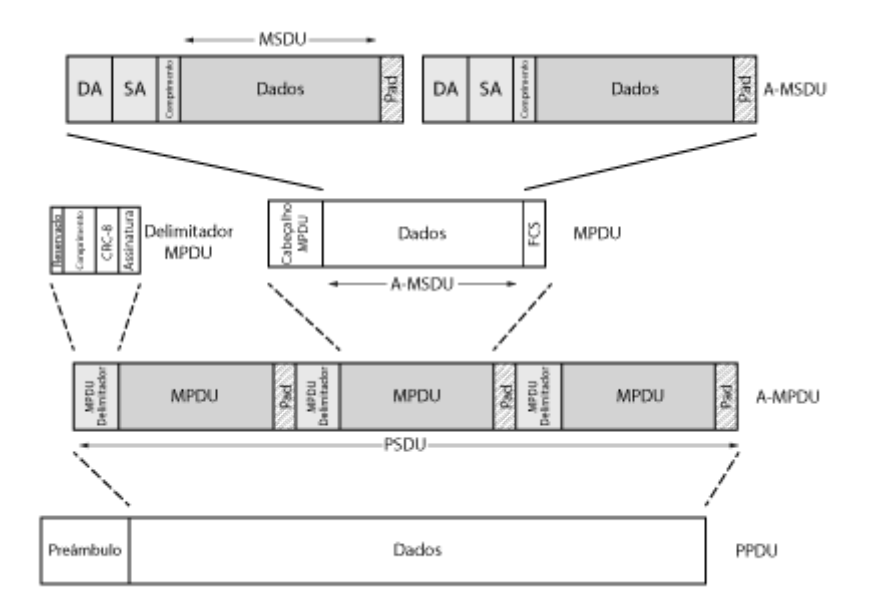

Figura 3.11: Encapsulamento de A-MSDUs e A-MPDUs. Adaptado de [7].

#### 3.3.2 A camada PHY

A camada física do IEEE 802.11n pode operar tanto em 2,4 como em 5 GHz. Além disso, ela emprega MIMO, maiores laguras de banda e intervalos de guarda mais curtos para aumentar as taxas de dados. MIMO também é utilizado para aumentar a robustez do sistema, com diversicação de recebimento, expanção espacial e codificações de tempo-espaço em bloco (STBC, space-time block coding), for a o emprego opcional do LDPC (Low Density Parity Check - checagem de paridade de baixa densidade). Dessa forma, as principais características da PHY do IEEE 802.11n são mostradas a seguir.

#### 3.3.2.1 Largura de banda

Em IEEE 802.11n há duas larguras de bandas possíveis para os canais: 20 e 40 MHz. Agrupando dois canais de 20 MHz consecutivos, estações podem aumentar sua taxa de transmissão em mais de duas vezes. Isso se deve ao aumento na quantidade de subportadoras de dados com o aumento da banda, pois em 20 MHz há a utilização de 52 portadoras de dados (4 portadoras piloto), enquanto em 40 MHz há 108 portadoras de dados (6 piloto). Por questões de interoperabilidade, no entanto, todo AP define dois canais de 20 MHz consecutivos, um primário e um secundário, nos quais a BSS deve operar. Toda transmissão de 20 MHz deve ocupar o canal primário, enquanto as de 40 MHz ocupam os dois.

#### 3.3.2.2 Intervalo de guarda

No IEEE 802.11n há a opção do intervalo de guarda (ou GI, guard interval) curto nos símbolos OFDM, cuja duração é de 400 ns, o que faz com que a duração de um símbolo OFDM passe a ser de 3.6 µs. Com esta opção há um aumento de 11% nas taxas de dados da PHY [7], o que indica a principal motivação para utilização dela. Com isso, uma dimensão a mais de adaptação de enlace é possível, aumentando a complexidade dos algoritmos utilizados.

Ainda assim, o intervalo de guarda curto pode ter um impacto negativo. Como explicado no Capítulo 2, o intervalo de guarda serve para mitigar os efeitos da interferência entre símbolos mantendo, ainda, a ortogonalidade entre as subportadoras. Dessa forma, em ambientes com alto atraso de propagação, o intervalo de guarda curto pode ter um impacto negativo no throughput, mesmo aumentando as taxas na PHY, por não ser longo o suficiente para compensar a ISI. Por isso, no que tange à adaptação de enlace, o intervalo de guarda curto é muitas vezes a última dimensão de ajuste, sendo utilizado somente quando a estação está transmitindo na MCS máxima com a maior quantidade de feixes espaciais [7].

#### 3.3.2.3 MCSs e taxas de dados

Por ter mais subportadoras de dados, o IEEE 802.11n alcança taxas de dados maiores do que o IEEE 802.11a para as mesmas modulações e taxas de código. A Tabela 3.3 (adaptada de [7]) mostra as diferentes MCSs do padrão, bem como as taxas de dados correspondentes para 20 e 40 MHz e intervalo de guarda de 800 e 400 ns. A Tabela, no entanto, mostra as taxas para somente um feixe espacial, havendo a utlização de até quatro feixes em IEEE 802.11n. Nos casos em que mais do que um feixe são utilizados basta multiplicar as taxas da Tabela pela quantidade de feixes.

#### 3.4 IEEE 802.11ac

O IEEE 802.11ac foca em MIMO e maiores larguras de banda para aumentar as taxas de dados transmitidos. Canais de 20, 40, 80 e 160 MHz são possíveis no padrão, havendo a seleção de largura

|                  |             |         | Taxa de dados (Mbps) |                  |                  |                  |  |  |  |
|------------------|-------------|---------|----------------------|------------------|------------------|------------------|--|--|--|
|                  |             |         | 20 MHz               |                  | 40 MHz           |                  |  |  |  |
| Indice           | Modulação   | Taxa de | $GI$ de $800$ ns     | $GI$ de $400$ ns | $GI$ de $800$ ns | $GI$ de $400$ ns |  |  |  |
| da MCS           |             | código  |                      |                  |                  |                  |  |  |  |
| $\boldsymbol{0}$ | <b>BPSK</b> | 1/2     | 6,5                  | 7,2              | 13,5             | 15               |  |  |  |
| 1                | <b>QPSK</b> | 1/2     | 13                   | 14,4             | 27               | 30               |  |  |  |
| $\overline{2}$   | <b>QPSK</b> | 3/4     | 19,5                 | 21,7             | 40,5             | 45               |  |  |  |
| 3                | $16-QAM$    | 1/2     | 26                   | 28,9             | 54               | 60               |  |  |  |
| 4                | $16-QAM$    | 3/4     | 39                   | 43,3             | 81               | 90               |  |  |  |
| 5                | $64-QAM$    | 2/3     | 52                   | 57,8             | 108              | 120              |  |  |  |
| $6\phantom{.}6$  | $64-QAM$    | 3/4     | 58,5                 | 65               | 121,5            | 135              |  |  |  |
| $\overline{7}$   | $64-QAM$    | 5/6     | 65                   | 72,2             | 135              | 150              |  |  |  |

Tabela 3.3: MCSs do IEEE 802.11n

de banda para cada quadro transmitido. Por isso, as principais mudanças na camada MAC do IEEE 802.11ac visam a dar suporte às mudanças da camada PHY [6], , de forma que o EDCA, a agregação e os formatos de quadro introduzidos pelo IEEE 802.11n são mantidos. Assim, o IEEE 802.11ac é descrito adiante.

#### 3.4.1 A camada MAC

Com o intuito de utilizar o espectro de maneira mais eficiente, a troca RTS/CTS ganha novas complexidades. Uma estação que intencione fazer uma transmissão de 80 MHz, por exemplo, pode transmitir o mesmo quadro RTS repetido nos quatro canais de 20 MHz que compõem os 80 MHz. Com isso, a estação receptora responde com CTS somente nos canais que estiverem livres, indicando para a estação transmissora, assim, a largura de banda máxima que a transmissão pode ocupar. Esse processo de seleção de largura de banda por quadro exige que as estações mantenham um NAV para cada canal de 20 MHz, como indicado na Figura 3.12.

#### 3.4.2 A camada PHY

Operando somente em 5GHz, o IEEE 802.11ac não traz novas formas de transmitir informação wireless para o cenário de WLANs, mas aprimora formas já aplicadas pelo IEEE 802.11n: MIMO e maiores larguras de banda. Assim, implementando obrigatoriamente transmissões de 20, 40 e 80 MHz e com 160 MHz como largura opcional, o padrão também traz a possibilidade de modulação em 256-QAM. Com isso as taxas de dados podem alcançar até 866,7 Mbps [6]. Mantendo o intervalo de guarda curto do IEEE 802.11n, mas permitindo o uso de até oito fluxos espaciais, a taxa de transmissão teórica máxima alcançada é de 6930 Mbps.

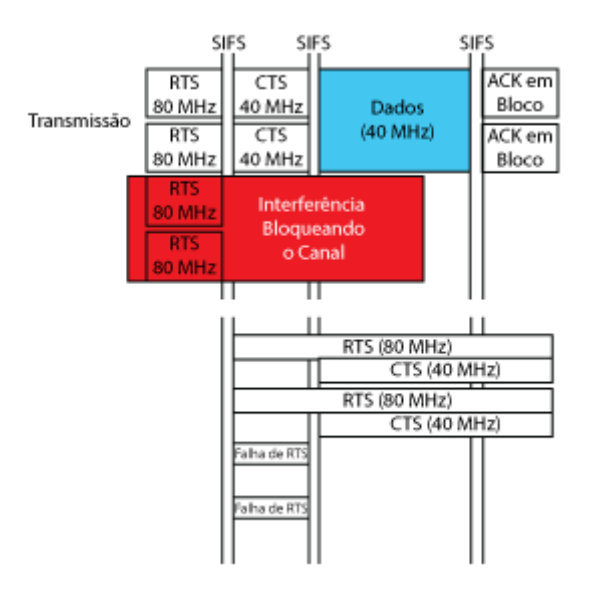

Figura 3.12: Utilização do RTS/CTS e NAV no IEEE 802.11ac. Adaptado de [6].

| Largura de  | Total de      | Subportadoras |
|-------------|---------------|---------------|
| Banda [MHz] | Subportadoras | de Dados      |
| 20          | 56            | 52            |
| 40          | 114           | 108           |
| 80          | 242           | 234           |
| 160         | 484           | 468           |

Tabela 3.4: Divisão de subportadoras no IEEE 802.11ac.

#### 3.4.2.1 Largura de banda

Com maiores larguas de banda, mais subportadoras OFDM são disponibilizadas, o que aumenta a taxa de transmissão de dados. A quantidade total de subportadoras e quantas delas são destinadas ao transporte de dados em IEEE 802.11ac estão descritas na Tabela 3.4 (adaptado de [6]). No que tange aos canais de 160 MHz, há a possiblidade de utilização de um par de canais de 80 MHz não consecutivos, devido a diculdade de se encontrar espectro disponível [6].

#### 3.4.2.2 MCSs e taxas de dados

As MCSs do IEEE 802.11ac incluem a modulação de 256-QAM, com caráter opcional, e taxas de código que variam de 1/2 a 5/6. Com o emprego de maiores larguras de banda, mais bits por símbolo OFDM são possíveis, o que aumenta consideravelmente as taxas de transmissão, de forma que as MCSs do IEEE 802.11ac para um fluxo espacial são mostradas na Tabela 3.5 (adaptado de [6]). Como até oito fluxos espaciais são permitidos, é possível alcançar taxas até oito vezes maiores do que as mostradas na Tabela, para as mesmas MCSs.

| .              |           |         |
|----------------|-----------|---------|
| Índice da      | Modulação | Taxa de |
| <b>MCS</b>     |           | Código  |
| 0              | BPSK      | $1/2\,$ |
| 1              | QPSK      | $1/2\,$ |
| $\overline{2}$ | QPSK      | 3/4     |
| 3              | $16-QAM$  | $1/2\,$ |
| 4              | $16-QAM$  | 3/4     |
| 5              | $64$ -QAM | 2 / 3   |
| 6              | 64-QAM    | 3/4     |
| 7              | 64-QAM    | 5/6     |
| 8              | 256-QAM   | 3/4     |
| 9              | 256-QAM   | 5/6     |
|                |           |         |

Tabela 3.5: MCSs do IEEE 802.11ac

#### 3.5 Modelos de propagação para o IEEE 802.11

Diferentes modelos de propagação utilizados no desenvolvimento do IEEE 802.11n são descritos em [7]. Cada modelo corresponde a um tipo de ambiente, como pode ser visto na Tabela 3.5, de forma que vários parâmetros de desvanecimento são associados a cada modelo. Aqueles que representam ambientes com mais obstruções, como o modelo E, vão apresentar maior desvanecimento por sombreamento, por exemplo. Modelos com menos multipercursos terão menor atraso, como é o caso do modelo B. O modelo A corresponde a desvanecimento de Rayleigh sem seletividade em frequência.

| Modelo | Atraso RMS [ns] | <b>Ambiente</b>                |
|--------|-----------------|--------------------------------|
| А      |                 |                                |
|        | 15              | Residencial                    |
| C      | 30              | Residencial/Escritório Pequeno |
| $\Box$ | 50              | Escritório Típico              |
| E      | 100             | Escritório Grande              |
| F      | 150             | Espaço Amplo (interno/externo) |

Tabela 3.6: Modelos de canal

No que se refere ao desvanecimento em pequena escala, então, para cada modelo de canal é definida um perfil de atraso de potência semelhante aos vistos na Figura 3.13. As retas indicam a extenção dos diversos conglomerados (ou clusters) de impulsos, de forma que a potência de impulsos que estão em uma região de sobreposição de clusters é a soma das potências dos clusters sobrepostos. A amplitude  $h_n$  do n-ésimo impulso é

$$
h_n = \sqrt{P_n} \left( \sqrt{\frac{K}{K+1}} e^{j\phi} + \sqrt{\frac{1}{K+1}} X_n \right) \tag{3.2}
$$

onde  $P_n$  é a potência do impulso,  $K$  é o fator Riciano, diferente de zero somente quando há

componente de linha de visada do sinal,  $\phi$  é o ângulo de chegada da componente de visada e  $X_n$ é uma variável aleatória Gaussiana complexa de média zero e variância unitária, responsável por codificar o desvanecimento de Rayleigh de cada impulso. As potências e atrasos de cada impulso são tabelados, e podem ser vistos em [7].

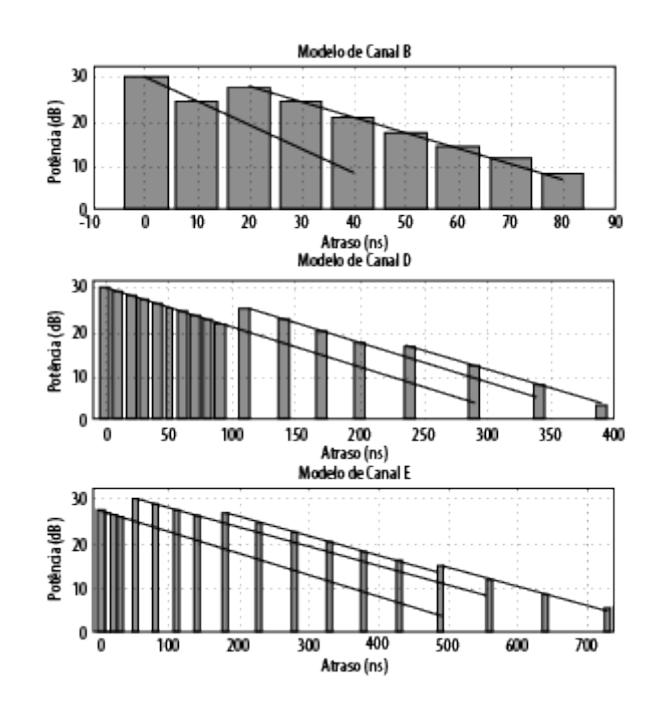

Figura 3.13: Resposta ao impulso para diversos modelos de canal IEEE 802.11n. Adaptado de [7].

O espectro de Doppler descrito pela Equação 2.8 não é adequado para o IEEE 802.11n, por descrever o comportamento de canais externos. Para ambientes internos, o IEEE 802.11n define o espectro dado por

$$
S(f) = \begin{cases} \frac{1}{1+A\left(\frac{f}{f_d}\right)^2}, & \text{para } f_c - f_d \le f \le f_c + f_d\\ 0, & \text{ caso contrário} \end{cases}
$$
(3.3)

onde A é uma constante de proporcionalidade,  $f_d$  o desvio Doppler e  $f_c$  a frequência da portadora. Esse modelo Doppler tem função de autocorrelação

$$
R(\Delta t) = \left(\frac{\pi f_d}{\sqrt{A}}\right) exp\left(-\frac{2\pi f_d}{\sqrt{A}}\Delta t\right)
$$
\n(3.4)

## Capítulo 4

## O Simulador Sistêmico

#### 4.1 Introdução

Este Capítulo trata dos métodos e resultados da adaptação do simulador sistêmico. Primeirmente uma breve descrição do simulador de enlace é feita, na Seção 4.2, uma vez que ele foi usado somente como ferramenta para implementação da interface enlace-sistema. O método de ajuste do parâmetro β da interface é descrito e avaliado na Seção 4.3, enquanto o simulador sistêmico, incluindo a interface, é descrito na Seção 4.4. Os valores de  $\beta$  e coeficientes dos polinômios de mapeamento se encontram no Anexo I.

#### 4.2 O Simulador de Enlace

O simulador de enlace utilizado é descrito em detalhes em [17], e foi utilizado nesse projeto com uma única modificação: os modelos de desvanecimento em pequena escala utilizados foram os descritos na Seção 3.5. Esse simulador, implementado na ferramenta computacional Matlab, foi empregado no levantamento dos parâmetros da interface enlace-sistema e é capaz de simular os padrões IEEE 802.11a, n e ac.

Utilizando um método semelhante ao descrito na Seção 2.4, ele mede a probabilidade de erro de pacote e de bit em função da razão entre a energia média por bit e a densidade espectral de potência do ruído, gerando curvas como as da Figura 4.1. Tais curvas são utilizadas no mapeamento da razão sinal-ruído efetiva para probabilidade de erro de pacote do simulador sistêmico, e para levantamento do parâmetro β, por meio de métodos descritos nas Seções 4.3 e 4.4. A Figura 4.1 foi obtida para o padrão IEEE 802.11n, com pacotes de 1000 bytes e canal AWGN.

Muitos são os parâmetros de entrada do simulador de enlace, incluindo o tamanho dos pacotes transmitidos, tipo de codicação utilizada, método de estimação de canal e características do canal. Para este trabalho, todas as simulações realizadas têm somente uma antena na transmissão e recepção, codificação BCC (*binary convolutional coding*, codificação convolucional binária), com estimação de canal ideal e sem codificação Alamouti.

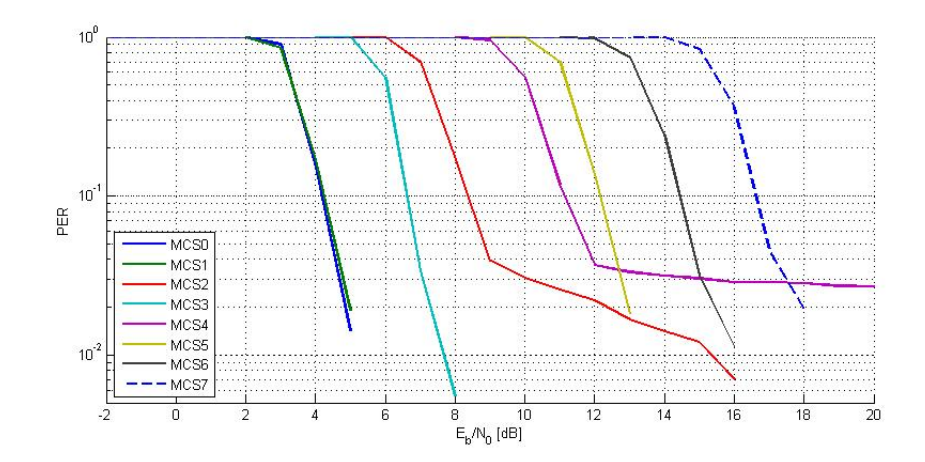

Figura 4.1: PER versus  $E_b/N_0$  para diversos esquemas de modulação e codificação do IEEE 802.11n em canal AWGN.

#### 4.3 Interface Enlace-Sistema

Para implementar a interface enlace-sistema do simulador sistêmico, foi utilizado o método exponencial descrito na Seção 2.4.2. Inicialmente, diversas simulações de enlace com diferentes realizações de canal foram realizadas, e a probabilidade de erro de pacote de cada uma foi medida pra diversos valores de razão entre a energia média por bit e a densidade espectral de potência do ruído. Os valores de razão sinal-ruído para cada subportadora foram levantados com a Equação 2.19 e a razão sinal-ruído efetiva foi computada pela Equação 2.20 para diversos valores de  $\beta$ , calculando a raiz do erro quadrático médio em cada caso.

A importância de se otimizar a interface através do ajuste do parâmetro  $\beta$  é ilustrada pela Figura 4.2, levantada para o padrão IEEE 802.11n, modelo de canal B, largura de banda de 20 MHz, intervalo de guarda longo, MCS7 e pacotes de 1000 bytes. Nela, fica visível como os valores de razão sinal-ruído efetiva simulados (pontos vermelhos) se distanciam da curva do canal AWGN (curva azul) quando β é subótimo igual a 1. Ao se utilizar o valor ótimo de  $\beta = 37,06$ , então, a raiz do erro quadrático médio cai de 0, 43937 para 0, 16609, o que se traduz na proximidade entre os valores simulados e a curva do canal AWGN.

A Figura 4.3 mostra um exemplo de curva de raiz do erro quadrático médio em função do parâmetro β para otimização realizada com a) uma realização de canal e b) quarenta realizações de canal. Ela foi levantada com os mesmos parâmetros da Figura 4.2, mas para a MCS4, de forma que os pontos vermelhos são os valores obtidos e a curva azul é uma interpolação em spline cúbico desses valores. Quanto mais realizações de canal se utiliza, mais os pontos se aproximam da curva e mais suave é a interpolação, como fica evidente ao se comparar as subfiguras a) e b).

É interessante notar que a raiz do erro quadrático médio é uma medida da qualidade da interface somente para um mesmo número de realizações de canal. A situação da Figura 4.3a), por exemplo, se utiliza de somente uma realização, mas apresenta  $rmse = 0, 177$  para um β ótimo igual a 9,21. Na Figura 4.3b), por sua vez, é possível notar que  $\beta = 6.62$  minimiza a raiz do erro quadrático médio para um valor de  $rmse = 0, 27092$ . Mesmo tendo maior raiz do erro quadrático médio, o  $\beta$ 

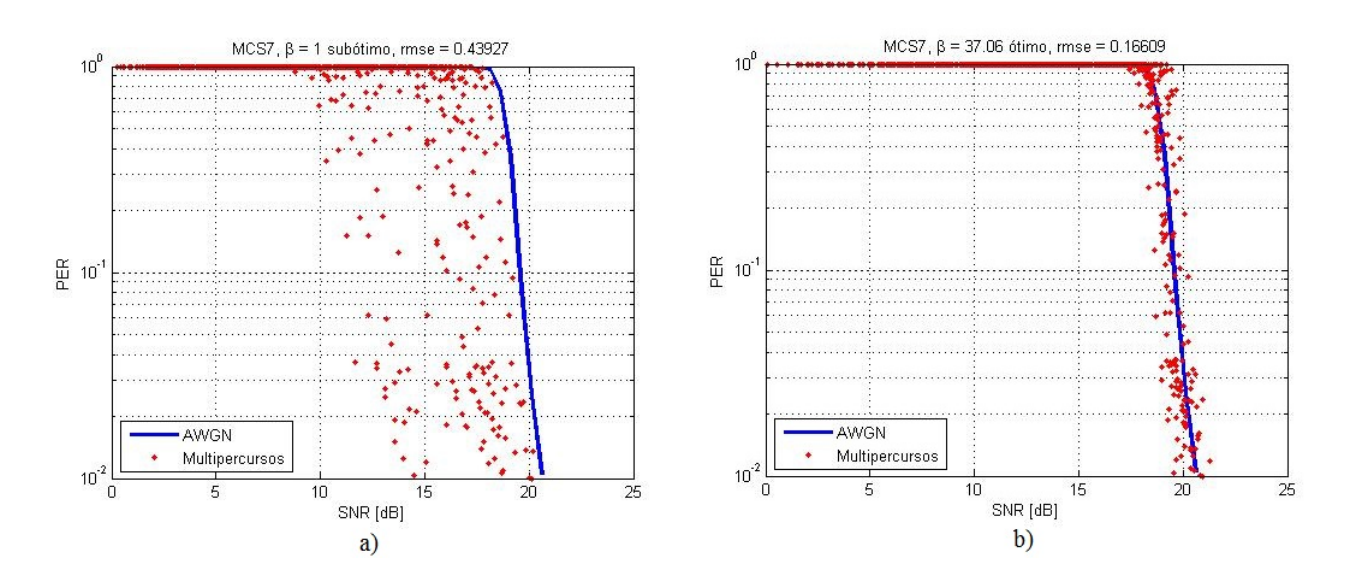

Figura 4.2: Qualidade da interface para  $\beta$  a) subótimo e b) ótimo.

da Figura 4.3b) melhor representa a interface, justamente devido à maior utilização de realizações de canal. O texto na parte de cima da Figura descreve o cenário no qual a curva foi levantada.

Finalmente, os valores de β obtidos foram importados para o simulador sistêmico, que utiliza esses valores para calcular a razão sinal-ruído efetiva e mapeá-la para uma probabilidade de erro de pacote, como será discutido adiante.

#### 4.4 O Simulador Sistêmico

Como comentado anteriormente, o simulador sistêmico gera vários enlaces em um ambiente virtual, e analisa a interação entre eles. Diferente do simulador de enlace, no entanto, as técnicas de acesso e utilização do meio, retransmissão e fragmentação discutidas no Capítulo 3 são empregadas, o que permite análises adicionais do desempenho do padrão. Com esse simulador, o impacto sistêmico de variáveis como distância entre estaçõese número de estações pode ser quanti ficado. O simulador sistêmico adaptado é orientado a eventos, foi implementado na linguagem de programação C++, e é descrito em detalhes a seguir.

#### 4.4.1 Descrição Geral

O simulador sistêmico demanda como entrada parâmetros físicos, de canal, de tráfego, de camada controle de acesso ao meio, de controle de simulaçãoe de categoria de acesso. Desses, os principais são:

- Padrão a ser simulado: IEEE 802.11a, IEEE 802.11n ou IEEE 802.11ac;
- Tempo máximo da simulação e intervalo transiente: os resultados da simulação começam a ser registrados após o final do intervalo transiente:

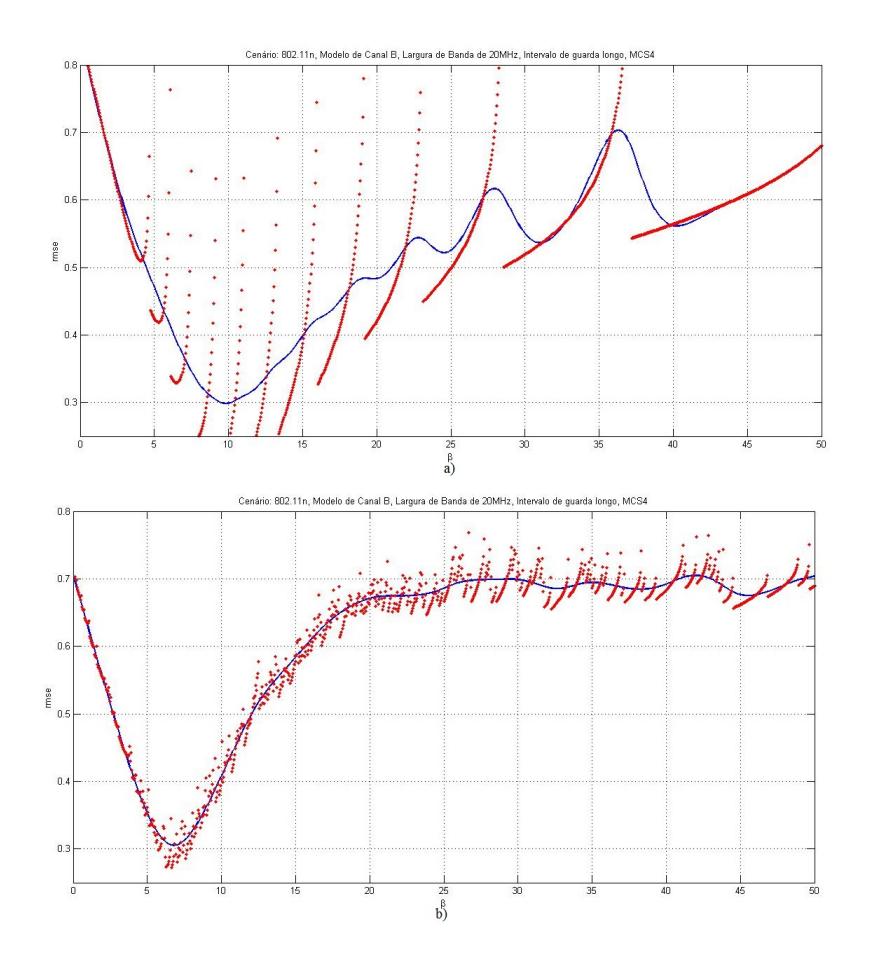

Figura 4.3: Raiz do erro quadrático médio em função do parâmetro β para a) uma e b) 40 realizações de canal.

- Sementes a serem utilizadas pelo gerador de números aleatórios: o número de sementes indica a quantidade de iterações que serão executadas para uma mesma configuração de simulação;
- Proporção de conexões pertencentes a cada categoria de acesso: embora a categoria de acessoseja um parâmetro individual de cada pacote, o simulador simplica esse processo atribuindo uma categoria de acesso para cada conexão e utilizando o mesmo modelo de tráfego para todas as estações;
- Agregação e ACK em bloco: essas duas técnicas constituem um parâmetro único que, quando ativado, faz com que todas as estações apliquem agregação de MPDUs e ACK em bloco durante o TXOP;
- Número de pontos de acesso, estações móveis e raio da célula: todas as estações móveis e pontos de acesso são distribuídos aleatóriamente em uma célula circular. Caso haja apenas um ponto de acesso, ele será posicionado no centro da célula e, caso haja apenas uma estação, ela será posicionada na borda da célula. Estações móveis sempre se conectam somente ao ponto de acesso mais próximo;
- $\bullet$  Expoente de perda de percurso e perda de referência: expoente  $n$  e perda de referência  $L_{fs}(d_0)$  em dB a uma distância de 1 m (Equação 2.2);
- Densidade espectral de potência do ruído no receptor em dBms;
- Modelo de multipercursos: os modelos empregados são os discutidos na Seção 3.5 e detalhados em [7];
- Largura de banda: todas as estações transmitem com mesma largura de banda, no mesmo canal;
- Intervalo de guarda curto: todas as estações também empregam mesmo modelo de intervalo de guarda;
- Esquema de modulação e codificação a ser utilizado por todas as etações;
- $\bullet$  Comprimento dos pacotes de dados, em  $bytes:$  também há a possibilidade de se definir vários comprimentos, com suas respectivas probabilidades;
- Taxa de dados oferecida: taxa de dados vinda de camadas superiores;
- Distribuição de tempo de chegada de pacotes: MSDUs podem chegar a camada MAC com distribuição de tempo constante ou exponencial;
- Tamanho da fila de transmissão de pacotes.

Os resultados que o simulador gera são entregues na forma de valor médio entre todas as estações e iterações para cada conguração de simulação, junto com o respectivo intervalo de confiança. Esses resultados são:

- Vazão de dados, ou throughput,
- Taxa de perda de pacote,
- Taxa de transbordo de fila de transmissão,
- Tamanho médio da fila de transmissão,
- Potência de transmissão,
- Tempo de transferência: tempo médio que os pacotes passam na fila até serem de fato transmitidos,
- Tempo de transmissão: tempo médio que os pacotes passam na primeira posição da fila enquanto a estação transmissora compete pelo meio.

#### 4.4.2 A Interface Enlace-Sistema no Simulador

Antes das adaptações feitas por esse projeto, a interface enlace-sistema do simulador não considerava os multipercursos de propagação. Dessa forma, ela a aplicava o desvanecimento de Rayleigh, através do modelo de Jakes descrito na Seção 2.2.2.3, em conjunto com a perda por desvanecimento em larga escala a cada transmissão, de forma a definir a perda total. Com isso, a potência de recepção era computada, e dividida pela potência do ruído, o que resultava na razão sinal-ruído. O mapeamento de SNR para probabilidade de erro de bitera feito por interpolação polinomial, e uma equação convertia a BER em probabilidade de erro de pacote. Essa versão do simulador é descrita em detalhes em [18].

A interface enlace-sistema da versão mais recente, implementada como parte desse projeto, é constituída de vários processos em série. Primeiramente, simulador sistêmico gera uma resposta ao impulso sem componente de visada de acordo com o modelo do canal especificado, semelhante as mostradas na Seção 3.5, e aplica o efeito Doppler a cada um dos impulsos através do modelo de Jakes. Dessa forma, por consequência da Equação 3.2, o atraso de cada impulso será o valor tabelado, especificado pelo modelo, e a amplitude  $h_n$  será dada por

$$
h_n = \sqrt{P_n} X_n,\tag{4.1}
$$

já que o fator Riciano é zero na ausência de componente de linha de visada. A variável  $X_n$  é obtida pelo modelo de Jakes. Em seguida, o simulador tira a transformada de Fourier da resposta para determinar a perda por multipercursos em cada subportadora. Esse processo é repetido sempre que a função de auto-correlação descrita pela Equação 2.7 atinge um limite mínimo de 0, 999.

Sempre que há recepção de um pacote, o simulador levanta a SNR de recepção de cada subportadora, considerando as perdas por multipercursos individuais, pela equação

$$
SNR_i = P_t - 10log_{10}(N) - P_{noise},
$$
\n(4.2)

onde  $P_t$  é a potência de transmissão do pacote,  $N$  é o número de subportadoras e  $P_{noise}$  a potência do ruído e da interferência na largura de banda da portadora. As transmissões interferentes não são seletivas na frequência, causando o mesmo nível de interferência em todas as subportadoras. A razão sinal-ruído efetiva é calculada utilizando o parâmetro  $\beta$  adequado, e o valor obtido é mapeado para uma probabilidade de erro de pacote, como mostrado na Figura 4.4.

Esse mapeamento é feito da seguinte maneira: caso a razão sinal-ruído efetiva esteja abaixo de um limite mínimo, a probabilidade de erro de pacote correspondente é automaticamente igual a 1. Desse limite mínimo até um certo limiar máximo, o logaritmo na base 10 da probabilidade de erro de pacote é interpolado em um polinômio do quarto grau, em função da razão sinal-ruído. Acima do limiar máximo, a interpolação passa a ser feita por um polinômio do primeiro grau, ou uma reta.

A definição dos limites mínimo e máximo, bem como os coeficientes dos polinômios de interpolação foi feita com base nos resultados da simulação de enlace, de forma que a Figura 4.4 mostra um exemplo de mapeamento. A curva vermelha é a curva utilizada pelo simulador sistêmico no mapeamento, enquanto os pontos azuis são os resultados da simulação de enlace.

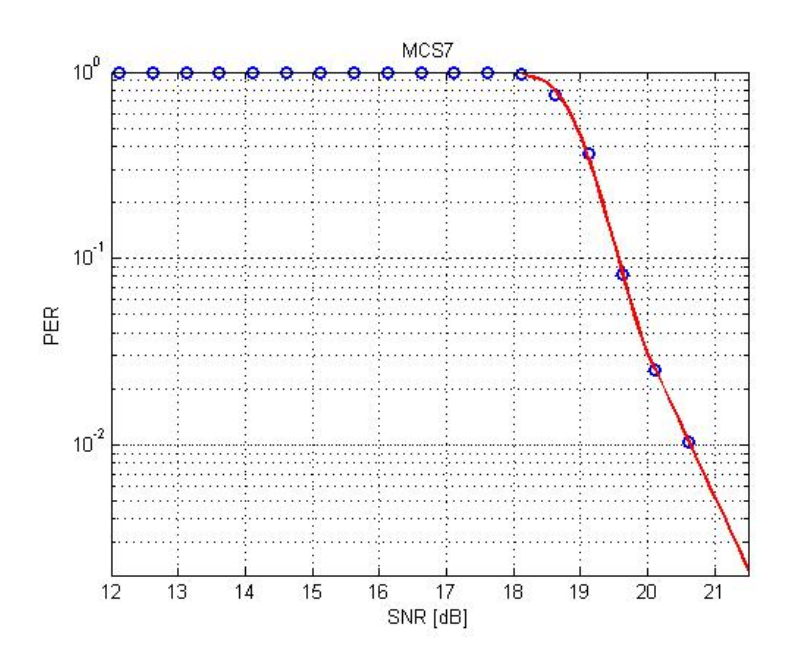

Figura 4.4: Curva de mapeamento de SNR efetiva para PER e pontos simulados

## Capítulo 5

## Resultados

#### 5.1 Introdução

Este capítulo apresenta os resultados das simulações executadas, junto com suas interpretações. Primeiramente é executada uma avaliação da camada MAC do 802.11n, demonstrando as principais vantagens do EDCA e da agregação de pacotes. Uma análise da camada física também é executada, mostrando os efeitos sistêmicos da interferência inter-simbólica. Os parâmetros de entrada de todas as simulações descritas nesse capítulo são mostrados no Anexo II.

#### 5.2 A camada de Controle de Acesso ao Meio

Nessa seção, as técnicas de acesso e utilização do meio introduzidas pelo 802.11n são avaliadas, não só em comparação com as técnicas anteriores, mas também comparadas entre si. Para isso, os parâmetros de canal e camada física foram mantidos constantes, variando-se apenas os parâmetros de tráfego e acesso ao meio, como categorias de acesso das estações, uso de agregação de MPDUs e número de estações. A próxima seção apresenta as análises do TXOP e agregação, seguidas por uma análise comparativa entre as categorias de acesso.

#### 5.2.1 Avaliação do TXOP e da Agregação

Como indicado pela Figura 3.10, o TXOP e a agregação de MPDUs garantem uma utilização mais eficiente do tempo de transmissão, o que tem um impacto positivo na vazão de dados total do sistema. Esse impacto é quanticado pela Figura 5.1, na qual a vazão de uma estação é mostrada em função da taxa de dados entregue à camada MAC, para transmissões da categoria de acesso AC\_BE ou seja, sem TXOP ou agregação, havendo competição pelo meio para cada pacote -, AC\_VI sem agregação - mas com TXOP, como descrito no Capítulo 3 -, e AC\_VI com agregação. Os mesmos parâmetros de camada física, como taxa de transmissão, foram mantidos nas três situações.

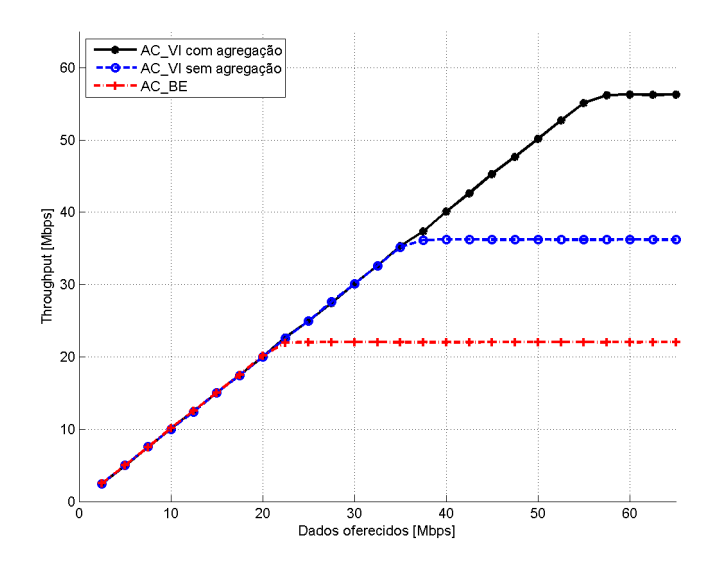

Figura 5.1: Vazão de dados versus taxa de dados entregue a camada MAC para três técnicas de utilização do meio.

Na Figura, percebe-se que a relação entre vazão e taxa de dados entregue à MAC é aproximadamente linear até um determinado limiar, a partir do qual a vazão satura e um aumento na taxa de dados entregue não acarreta em aumento na vazão. Esse limiar é menor para a técnica de utilização do meio menos eficiente, sendo de, aproximadamente, 22 Mpbs para a categoria AC\_BE, e maior para as técnicas introduzidas pelo 802.11n, sendo 56 e 36 Mbps para a categoria de AC\_VI com e sem agregação, respectivamente.

No entanto, não é só uma maior demanda de dados que essas técnicas proporcionam. A Figura 5.2, por exemplo, mostra como a vazão média se relaciona com o número de estações compartilhando o canal, para as mesmas três técnicas de utilização do meio. Na Figura, a vazão é aproximadamente constante até um certo número de estações, a partir do qual ela começa cair, tendendo assintoticamente a zero. O TXOP e a agregação melhoram esse cenário aumentando o número máximo de estações para o qual a vazão se mantém constante.

#### 5.2.2 Comparação entre Categorias de Acesso

Não é só o TXOP que diferencia as categorias de acesso, mas também o tempo médio que cada uma delas deve esperar antes de obter acesso ao meio. Com isso, espera-se que estações transmitindo pacotes de categorias de acesso mais prioritárias ganhem acesso antes de estações com transmissões menos prioritárias, o que pode ser visto na Figura 5.3.

A Figura mostra o tempo de transmissão médio de cada categoria de acesso em um cenário onde diversas estações, com transmissões de categorias diferentes, devem competir entre si pelo meio. Pacotes de categorias mais prioritárias tendem a esperar um curto intervalo de tempo em fila antes de serem transmitidos, 0,54 ms para a categoria AC\_VO, por exemplo. Ao mesmo tempo, transmissões de categorias de prioridade menor podem acarretar em até 39,79 ms de tempo de

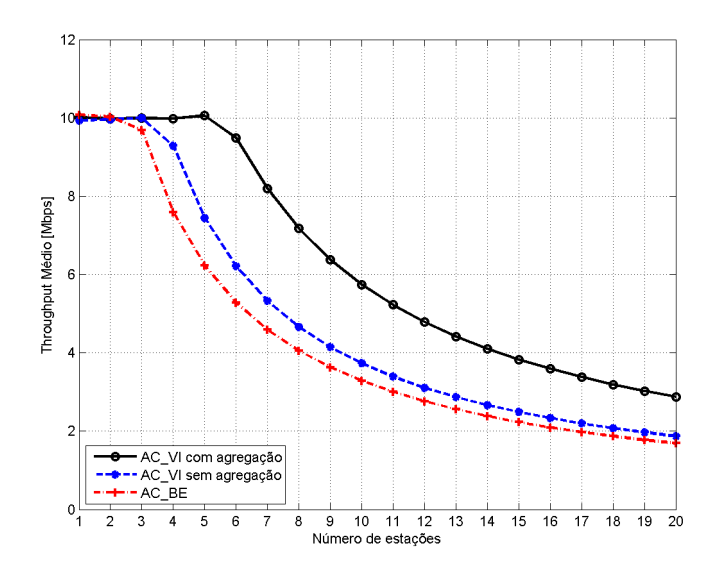

Figura 5.2: Vazão média de dados versus número de estações para três técnicas de utilização do meio.

transmissão, como é o caso da categoria AC\_BK. Na Figura também é mostrado o tempo de transmissão para os parâmetros de acesso do 802.11a, identificado como "legado".

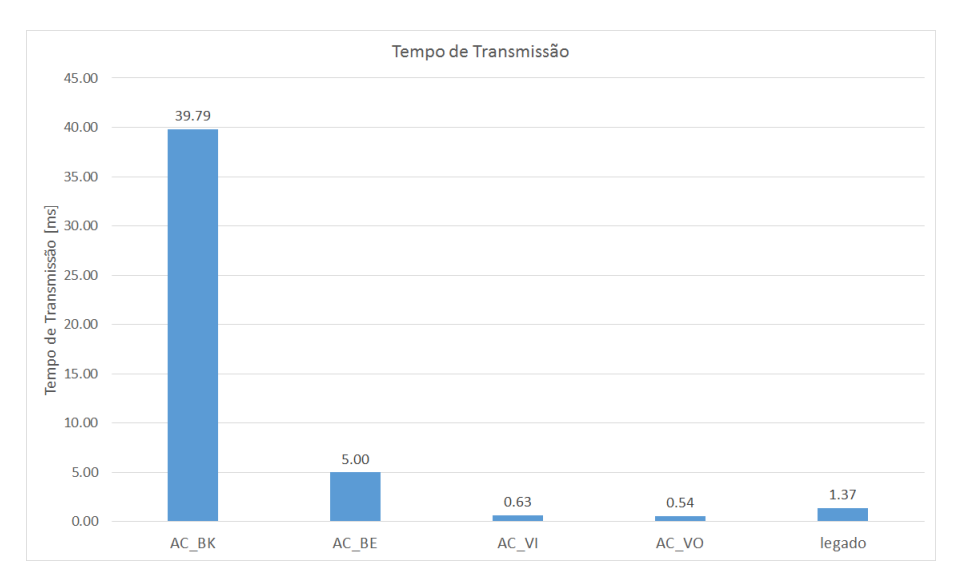

Figura 5.3: Tempo de transmissão médio para cada uma das categorias de acesso.

Com o tempo de transmissão em mãos as categorias podem ser comparadas entre sí no que tange a facilidade de acesso ao meio. Para se determinar como cada categoria se comporta a medida que a carga de tráfego aumenta, o tempo de transferência pode ser utilizado, uma vez que considera o tempo médio que cada pacote passa na fila. A Figura 5.4 mostra o tempo de transferência e a taxa de transbordo de fila em função da taxa oferecida à camada MAC para todas as categorias de acesso. Percebe-se que as categorias de maior prioridade estão melhor adaptadas para altas taxas de tráfego, apresentando menor tempo de transferência e taxa de transbordo de fila. Vale ressaltar

que o tempo de transferência não considera pacotes rejeitados por congestionamento de fila, por isso ele tende a um valor constante a medida que o tráfego aumenta.

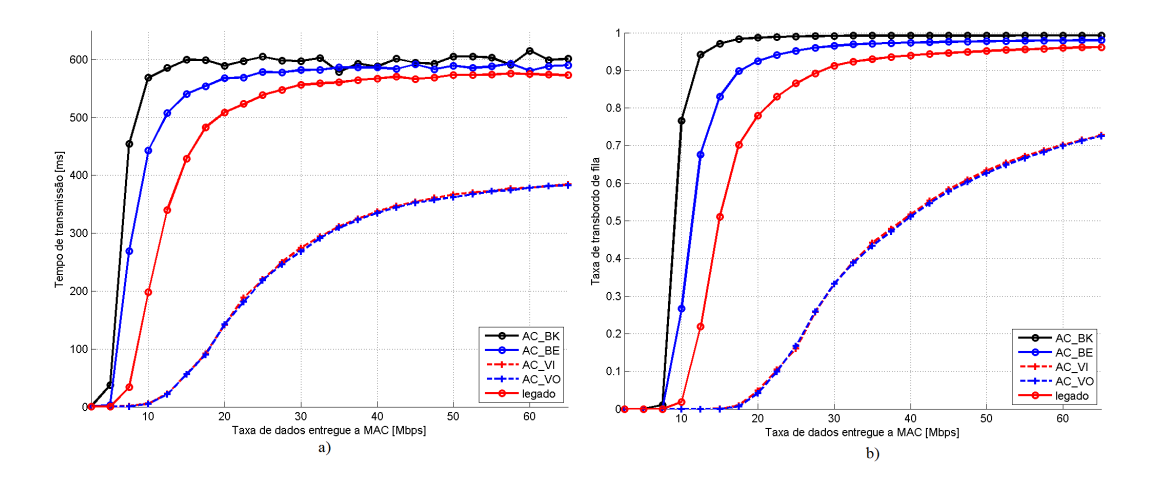

Figura 5.4: a) Tempo de transferência e b) taxa de transbordo de fila em função da taxa de dados entregue a MAC.

#### 5.3 A Camada Física

A seguir, são apresentados os resultados das simulações referentes à camada física do padrão 802.11n. A relação entre a largura de banda e o número de estações suportadas é mostrada. Além disso, o impacto dos multipercursos em um nível sistêmico é levantado, tanto no que tange à vazão de dados como à taxa de transbordo de fila.

#### 5.3.1 Largura de Banda e Número de Usuários

Não são só maiores taxas de transmissão dados que o aumento da largura de banda proporciona. Como mostrado pela Figura 5.5, dobrar a largura de banda de 20 para 40 MHz dobra o número de estações que a rede suporta sem que haja queda na vazão média. A medida que o número de estações aumenta, a vazão cai para as duas larguras de banda, mas, para uma mesma vazão média, a largura de 40 MHz apresenta sempre mais estações. A Figura, então, evidencia como aumentar a largura de banda das transmissões pode ser, também, um mecanismo para aumentar a capacidade de usuários do sistema.

#### 5.3.2 Os Efeitos Sistêmicos dos Multipercursos

A seletividade em frequência impacta não só os enlaces individuais de uma rede, mas também o desempenho do sistema como um todo. A Figura 5.6 demonstra como uma rede de quatro estações se comporta sem multipercursos (Modelo A) e com multipercursos (Modelo E), para vários valores de taxa de dados entregue à camada MAC do 802.11n. A presença de multipercursos reduz a

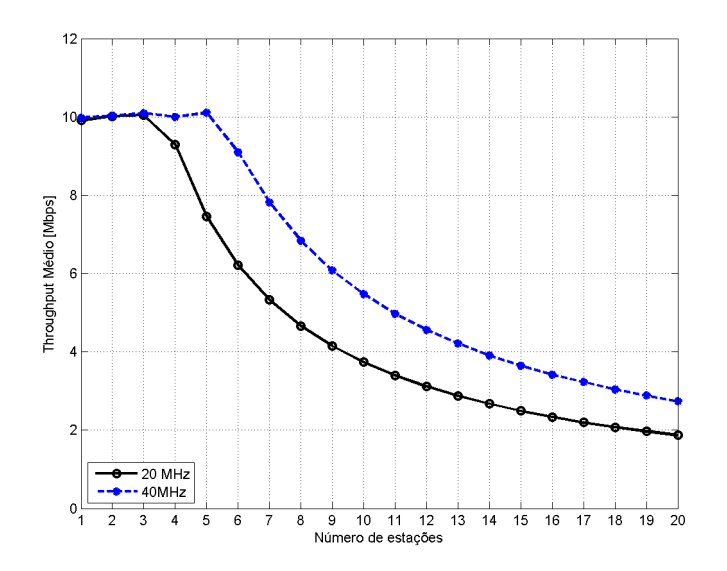

Figura 5.5: Vazão média de dados em função do número de estações na rede para as larguras de banda de 20 e 40 MHz.

vazão média da rede pois aumenta a interferência inter-simbólica, como pode ser visto na Figura 5.6a). Com isso, a probabilidade de erro de pacote aumenta, e, consequentemente, o número de retransmissões necessárias para cada pacote também aumenta. Isso significa que as estações não só acabam transmitindo menos pacotes no mesmo período de tempo como também passam mais tempo inativas entre as retransmissões, como descrito na Subseção 3.2.1.5. Do ponto de vista de simulação, isso se traduz em um menor valor da SNR efetiva, o que aumenta a probabilidade de erro de pacote.

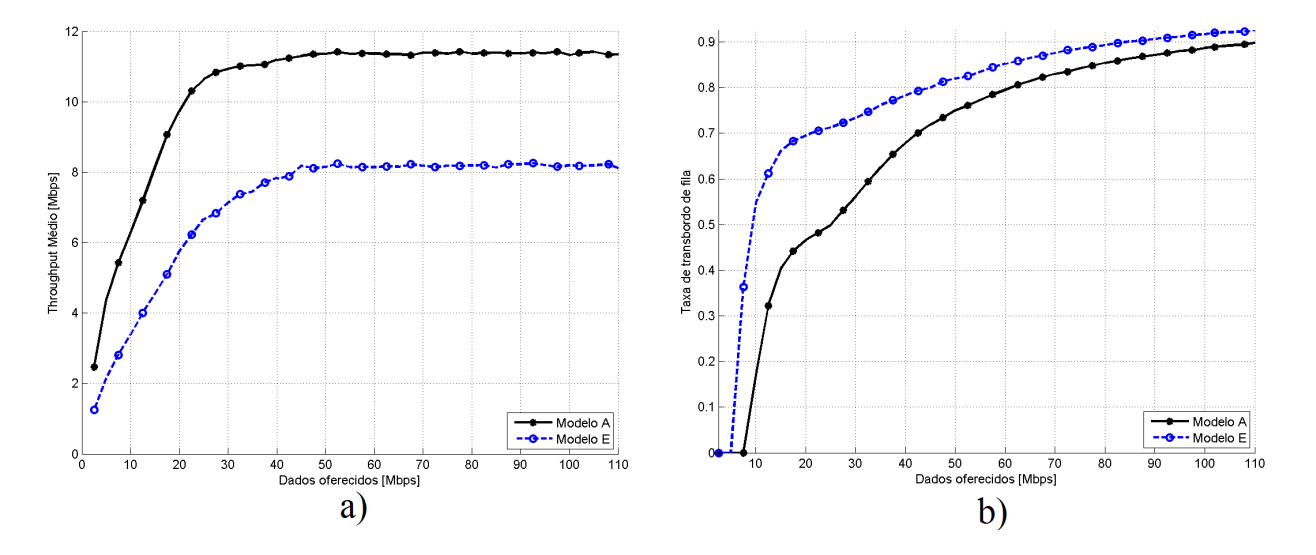

Figura 5.6: a) Vazão e b) taxa de transbordo de fila em função da taxa de dados entregue à MAC para dois modelos de canal.

A Figura 5.6b) mostra a taxa de transbordo de fila, ou seja, a proporção de pacotes vindos de

camadas superiores que são descartados por congestionamento da fila de transmissão, em função da taxa de dados entregue à camada MAC também nos modelos de canal A e E. Devido às técnicas de restransmissão, a taxa de perda de pacote é mantida em zero em ambos os modelos de canal, mas a taxa de transbordo de fila cresce mais rapidamente na presença de interferência intersimbólica. Isso se dá devido ao fato de os pacotes agendados para retransmissão permanecerem na fila até serem corretamente enviados ou até que o número de tentativas de retransmissão chegue ao máximo. Como mais pacotes precisam ser retransmitidos no canal com seletividade em frequência, o comprimento da fila aumenta mais rapidamente, à medida que novos pacotes chegam, até que ela se encontra cheia e novos pacotes devem ser descartados.

## Capítulo 6

## Conclusões

Devido à crescente demanda por acesso à internet sem-fio com altas taxas de transmissão de dados, os padrões 802.11n e 802.11ac empregam MIMO e maiores larguras de banda do que seus antecessores. Mais do que isso, QoS e técnicas de utilização do meio mais eficientes são utilizadas para garantir acesso prioritário e maior vazão de dados. Este trabalho descreveu o funcionamento de um simulador sistêmico desses padrões, detalhando a interface enlace-sistema empregada. Além disso, ele examinou a eficicácia da camada MAC dos padrões, fazendo também uma análise comparativa entre as diferentes categorias de acesso denidas no 802.11e e mantidas no 802.11n e 802.11ac. Uma análise sistêmica do impacto da seletividade em frequência também foi apresentada.

Os objetivos do trabalho foram alcançados com sucesso, uma vez que o simulador descrito em [18], que inicialmente apresentava somente as técnicas de acesso e utilização do meio do IEEE 802.11a (descritas na Seção 3.2.1), passou a simular a camada MAC também dos padrões IEEE 802.11n e IEEE 802.11ac (descritas na Seções 3.3.1). As maiores larguras de banda e o intervalo de guarda curto, presentes nos padrões mais recentes, também foram incluídas, de forma que a camada PHY do simulador passou a estar em conformidade com o descrito nas Seções 3.3.2 e 3.3.1. Por fim, a interface enlace-sistema foi atualizada para a interface mostrada no Capítulo 4. de forma a considerar o desvanecimento seletivo em frequência através do método de mapeamento por SNR efetiva exponencial. Com isso, o parâmetro  $\beta$  teve de ser otimizado e polinômios de interpolação gerados, como mostrados no Anexo I. O Capítulo 5, então, mostra uma análise dos padrões implementados no simulador, de forma a avaliá-los em diversas situações.

#### 6.1 Conclusões a Partir dos Resultados

A importância da otimização do parâmetro β da interface enlace-sistema do tipo exponencial é ilustrada no Capítulo 5, mostrando o erro associado à utlização de um β subótimo. Com a otimização do  $\beta$ , a *rmse* diminuiu em quatro vezes, aproximando os valores de probabilidades de erro de pacote previstos pela interface dos valores da curva de referência.

Como mostrado no Capítulo 5, as mudanças na camada MAC introduzidas pelo 802.11n têm

grande relevância no aumento da vazão máxima suportada por uma rede, de forma que há um crescimento de 64% da vazão máxima com a utilização do TXOP e de 155% com a agregação de MPDUs, em comparação com o cenário sem essas técnicas. Além disso, o TXOP em conjunto com a agregação de MPDUs aproximadamente triplica o número máximo de estações que podem compartilhar o meio sem que haja queda na vazão.

Ambas as Figuras 5.1 e 5.2 demonstram com clareza como a eficiência de técnicas de utilização do canal influencia o desempenho sistêmico. Técnicas nas quais uma proporção maior do tempo de transmissão é de fato utilizada na transmissão de dados, como é o caso da categoria de acesso AC\_VI com agregação, permitem uma maior vazão de dados e número de estações suportadas pela rede. É claro que existem compromissos que devem ser analisados, uma vez que há o monopólio do meio por apenas uma estação durante o TXOP e pacotes agregados compartilham o mesmo preâmbulo, o que dificulta a estimação do canal.

Ao se comparar as categorias de acesso, então, notou-se que o tempo médio de competição pelo meio da categoria AC\_BK é cerca de 74 vezes maior do que o da categoria AC\_VO, para o cenário avaliado. Isso se dá graças aos parâmetros de acesso ao meio de cada uma das categorias, que definem a prioridade da categoria AC\_VO em contraste com a AC\_BK. Como a aplicação determina a categoria de acesso, é razoável concluir que a categoria AC\_BK tem menor prioridade justamente por estar associada a aplicações que demandam menor tráfego de dados, como mostrado na Figura 5.4.

Os efeitos dos multipercursos em um sistema contendo quatro estações são mostrado pela Figura 5.6, que explicita como um modelo de canal com maior seletividade em frequência reduz a vazão média de dados e aumenta a taxa de transbordo de fila. A redução da vazão máxima, por exemplo, é de 28,6%, devido à maior atenuação sofrida pelas subportadoras individualmente, e pela consequente interferência intersimbólica.

Essa redução da vazão e aumento da taxa de transbordo de fila servem para exemplificar como parâmetros de canal (como multipercursos) têm um impacto em camadas mais altas, acima mesmo da camada MAC. Mais do que isso, essa análise relaciona as duas fronteiras da simulação sistêmica: a interface com o enlace, e o modelo de tráfego empregado. Dessa forma, se torna mais claro como o canal de comunicação impacta um sistema 802.11 como um todo.

#### 6.2 Proposta para Trabalhos Futuros

A criação de simuladores de comunicações demanda constantes revisões e melhorias, de forma que análises mais complexas possam ser realizadas. A seguir são apresentados possíveis temas de investigação, que podem servir de motivação para trabalhos futuros:

- Análise do impacto sistêmico de transmissões MIMO, incluindo múltiplos feixes espaciais, conformação de feixe e diversidade de recepção;
- Extenção da interface enlace-sistema para transmissões MIMO;
- Investigação das vantagens e desvantagens sistêmicas do preâmbulo de Greenfield do 802.11n;
- Determinação da eficiência das técnicas de escolha de canal do 802.11ac;
- Análise comparativa entre a agregação de MPDUs e de MSDUs;
- Implementação dos demais tipos de ACK em bloco denidos pelo 802.11n;
- Levantamento das vantagens e desvantagens sistêmicas do prefixo cíclico curto;
- Relação entre largura de banda e número de usuários suportados;
- Estudo e proposição de outros métodos de construção da interface enlace-sistema;
- Ampliação da interface enlace-sistema para outros tipos de codicação e para estimação de canal;
- Implementação dos modelos de canal para transmissões em linha de visada;
- Adaptação do simulador sistêmico para os modelos de desvanecimento em larga escala descritos em [7].

# REFERÊNCIAS BIBLIOGRÁFICAS

- [1] GAST, M. S. 802.11 Wireless Networks The Definitive Guide. 2. ed. Sebastopol: O'Reilly, 2005.
- [2] WI-FI; ALLIANCE. Who We Are. 2016. http://www.wi-fi.org/who-we-are. Acessado em: 16/08/2016.
- [3] WI-FI: ALLIANCE. Total Wi-Fi device shipments to surpass ten billion this month.  $2015.$  http://www.wi-fi.org/news-events/newsroom/total-wi-fi-device-shipments-to-surpass-tenbillion-this-month. Acessado em: 17/08/2016.
- [4] ANATEL. Fique Ligado. 2016. http://sistemas.anatel.gov.br/sgmu/fiqueligado/wifi.asp. Acessado em: 17/08/2016.
- [5] CISCO. Cisco Visual Networking Index: Global Mobile Data Traffic Forecast Update, 2015-2020 White Paper. 2016. http://www.cisco.com/c/en/us/solutions/collateral/service-provider/visualnetworking-index-vni/mobile-white-paper-c11-520862.html. Acessado em: 04/09/2016.
- [6] GAST, M. S. 802.11ac: A Survival Guide. 1. ed. Sebastopol: O'Reilly, 2013.
- [7] PERAHIA, E.; STACEY, R. Next Generation Wireless LANs. 1. ed. New York: Cambridge University Press, 2008.
- [8] JERUCHIM, P. B. M. C.; SHANMUGAN, K. S. Simulation of Communication Systems: Modeling, Methodology and Techniques. 2. ed. New York: Kluwer Academic Publishers, 2002.
- [9] BALABAN, K. S. P.; SUCK, B. Computer-aided modeling, analysis, and design of communication systems: Introduction and issue overview. IEEE Journal on Selected Areas in Communications, p.  $1 - 8$ , Jan. 1984.
- [10] SKLARI, B. Rayleigh fading channels in mobile digital communication systems part i: Characterization. IEEE Communications Magazine, p. 90-100, Jul. 1997.
- [11] JAKES, W. C. Microwave Mobile Communications. 1. ed. North Andover: Wiley, 1974.
- [12] SCHULZE, C. L. H. Theory and Applications of OFDM and CDMA. 1. ed. Chihchester: Wiley, 2005.
- [13] LATHI, P. B. Modern Digital and Analog Communication Systems. 3. ed. New York: Oxford University Press, 2002.
- [14] HRANAC, R. What is OFDMr. 2012. http://www.scte.org/TechnicalColumns/12-11- 30%20what%20is%20ofdm.pdf. Acessado em: 12/10/2016.
- [15] CHAVES, D. S. Modelos de Interface Enlace-Sistema para Abstração da Camada de Enlace em Simulações Sistêmicas de Redes Móveis OFDMA. 2010. Trabalho de Conclusão do Curso de Engenharia Elétrica. Universidade de Brasília.
- [16] OBORINA, A. OFDM and MIMO Modeling in a System Simulator with Advanced Link to System Interface. 2005. Dissertação de mestrado. Universidade de Joensuu, Finlñdia.
- [17] MACHADO, W. L. Simulação da Camada Física do Protocolo IEEE 802.11ac Utilizando a Ferramenta MATLAB. 2015. Trabalho de Conclusão do Curso de Engenharia de Redes de Comunicação. Universidade de Brasília.
- [18] BARRETO, A. N. IEEE 802.11a System Simulator. Dezembro 2010. Version 1.6.

# ANEXOS

## I. PARÂMETROS DA INTERFACE ENLACE-SISTEMA

#### Parâmetro β

A Tabela I.1 mostra os valores de β obtidos para diversos cenários de simulação. Devido à restrições do simulador de enlace, somente os padrões IEEE 802.11n e IEEE 802.11a tiveram seus valores de  $\beta$  otimizados em algumas configurações. Ainda assim, os métodos para expandir a otimização para outras congurações e para o IEEE 802.11ac são descritos nesse trabalho, e os códigos necessários para fazê-lo podem ser encontrados nos seguintes endereços:

- https://github.com/MWSL-UnB/802.11-SystemSimulation
- https://github.com/MWSL-UnB/802.11-LinkSimulation

|                     |        |          |           | $\beta$ para MCS: |      |      |      |      |       |       |       |
|---------------------|--------|----------|-----------|-------------------|------|------|------|------|-------|-------|-------|
|                     | Modelo | Largura  | Intervalo |                   |      |      |      |      |       |       |       |
| Padrão              |        | de Banda | $\rm{de}$ | 0                 |      | 2    | 3    | 4    | 5     | 6     |       |
| de Canal            | MHz    | Guarda   |           |                   |      |      |      |      |       |       |       |
| 802.11 <sub>n</sub> | B      | 20       | Longo     | 1,06              | 2.11 | 1.23 | 7.48 | 6,62 | 34,95 | 32,89 | 37,06 |
| 802.11n             | E      | 20       | Longo     | 0,90              | 1,80 | 1,50 | 6.90 | 7.60 | 28,05 | 33,75 | 38,25 |
| 802.11a             | B      | 20       | Longo     | 0,35              | 0.95 | 0,65 | 1,5  | 5.45 | 8,45  | 34.3  | 18,95 |

Tabela I.1: Valores do parâmetro β encontrados.

Pacotes de 1000 bytes foram usados em todas as otimizações.

#### Polinômios de Interpolação

As tabelas I.2 e I.3 mostram os coecientes de alguns polinômios de mapeamento de SNR para PER dos padrões IEEE 802.11n e IEEE 802.11ac. Os coeficientes encontram-se em ordem crescente de potência, começando pelo termo livre até o termo de ordem mais alta. Por limitações de tempo e do simulador de enlace, somente os cenários mostrados tiveram seus mapeamentos feitos. Ainda assim, o método para obtê-los foi descrito nesse trabalho, e os códigos mecessários para fazê-lo podem ser encontrados nos endereços listados na Seção anterior. Todos os polinômios foram levantados com transmissões de pacotes de 1000 bytes.

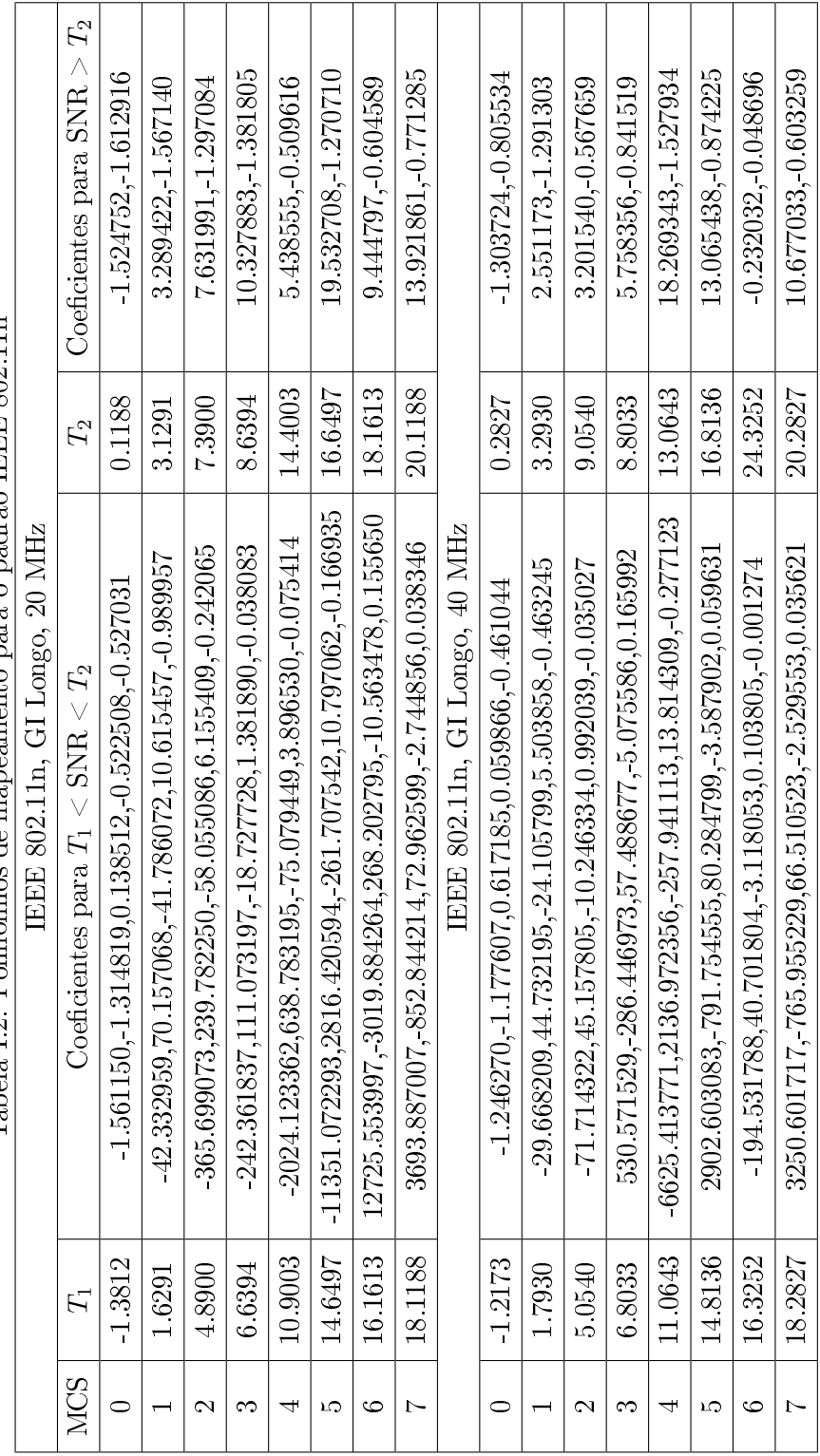

Tabela 1.2: Polinômios de mapeamento para o padrão IEEE 802.11n Tabela I.2: Polinômios de mapeamento para o padrão IEEE 802.11n

|                  | IEEE 802.11ac, GI Longo, 20 MHz                                                                              |        |                                |
|------------------|----------------------------------------------------------------------------------------------------|--------|--------------------------------|
| $0 \mid -1.4236$ | $-1.637131, -1.713039, 0.240454, 0.459636, 0.006292$                                                         |        | $0.0764$   -1.661043,-1.379038 |
| 11   1.5867      | $-19.247700,31.297798,18.000279,4.341265, 0.386808$                                                          | 3.0867 | 2.596808, 1.354012             |
| 2   4.8476       | $-731.368536,502.480768,128.484912,14.510380, 0.612355$                                                      | 6.3476 | 8.425414, 1.598846             |
| 3   7.0970       | $-902.401879,426.894437, -75.121279, 5.835024, -0.169267$                                                    | 8.5970 | 7.322100, 1.035396             |
| 4   10.8579      | $\mid -5538.070502,\!1805.964174,\!220.243573,\!11.910047,\!0.241123\mid 12.8579\mid 14.063636,\!1.236687$   |        |                                |
| 5   14.6073      | $-5827.160701,1398.361340,125.305964,4.970783, -0.073695$   16.6073   12.773601, -0.869249                   |        |                                |
|                  | $6$   16.1188   -10148.714836,2283.345055,-192.437989,7.202773,-0.101065   18.6188   28.076616,-1.600490     |        |                                |
| 7   18.0764      | 3147.519773, 737.872959,63.926187, 2.430433,0.034259                                                         |        | 20.0764   13.709628, -0.760719 |
|                  | $8   20.0568   -22333.118446,3853.528462, -249.158275, 7.156077, -0.077052   21.6588   29.960168, -1.327881$ |        |                                |

Tabela I.3: Polinômios de mapeamento para o padrão IEEE 802.11ac Tabela I.3: Polinômios de mapeamento para o padrão IEEE 802.11ac

## II. PARÂMETROS DAS SIMULAÇÕES SISTÊMICAS

As tabelas II.1 e II.1 apresentam os parâmetros de todas as simulações sistêmicas descritas nesse trabalho.

|                                                                           |                       |                  | Simulação      |                |                |                           |
|---------------------------------------------------------------------------|-----------------------|------------------|----------------|----------------|----------------|---------------------------|
| Número                                                                    | $\mathbf{1}$          | $\overline{2}$   | 3              | $\overline{4}$ | $5\,$          | $6\phantom{.}6$           |
| Figurea(s)                                                                | 5.1                   | 5.2              | 5.3            | 5.4            | 5.5            | $5\,6$                    |
| Tempo de Simulação [s]                                                    | 1,1                   | 1,1              | 1,1            | 1,1            | 1,1            | 1,1                       |
| Tempo Transiente [ms]                                                     | 0,1                   | 0,1              | 0,1            | 0,1            | 0,1            | 0,1                       |
| Número de Sementes                                                        | 20                    | 10               | 100            | 100            | $10\,$         | $10\,$                    |
| Padrão                                                                    | 802.11n               | 802.11n          | 802.11n        | 802.11n        | 802.11n        | 802.11n                   |
| Proporção de<br>conexões AC BK                                            | $\overline{0}$        | $\boldsymbol{0}$ | 0,2            | 0,2            | $\overline{0}$ | 0,25                      |
| Proporção de<br>conexões AC_BE                                            | 0e1                   | 0e1              | 0,2            | 0,2            | $\overline{0}$ | 0,25                      |
| Proporção de<br>$\operatorname{conex\tilde{o}}$ es AC $\operatorname{VI}$ | $0 e 1$               | 0e1              | 0,2            | 0,2            | $\mathbf{1}$   | 0,25                      |
| Proporção de<br>conexões AC VO                                            | $\overline{0}$        | $\overline{0}$   | 0,2            | 0,2            | $\overline{0}$ | 0,25                      |
| Proporção de<br>conexões legado                                           | $\overline{0}$        | $\boldsymbol{0}$ | 0,2            | 0,2            | $\overline{0}$ | $\boldsymbol{0}$          |
| Agregação e BA                                                            | $\rm Com$ e $\rm Sem$ | $Com$ e $Sem$    | Sem            | Sem            | Sem            | Com                       |
| Número de pontos<br>de Acesso                                             | $\mathbf{1}$          | $\mathbf{1}$     | $\mathbf{1}$   | $\mathbf{1}$   | $\mathbf{1}$   | $\mathbf{1}$              |
| Número de Estações                                                        | $\mathbf{1}$          | $1$ a $50\,$     | $\overline{5}$ | $\overline{5}$ | $1\ a\ 50$     | $\overline{4}$            |
| Raio da Célula [m]                                                        | 10                    | 10               | 10             | 10             | 10             | 20                        |
| Expoente de perda                                                         | 3,0                   | 3,0              | 3,0            | 3,0            | 3,0            | 3,0                       |
| Perda de referência [dB]                                                  | 46,7                  | 46,7             | 46,7           | 46,7           | 46,7           | 46,7                      |
| Densidade espectral do<br>ruído [dBm]                                     | $-168,0$              | $-168,0$         | $-168,0$       | $-168,0$       | $-168,0$       | $-168,0$                  |
| Desvio Doppler [Hz]                                                       | 6,0                   | 6,0              | 6,0            | 6,0            | 6,0            | 6,0                       |
| Modelo de Canal                                                           | $\mathbf{B}$          | $\mathbf{B}$     | $\mathbf{B}$   | $\mathbf{B}$   | $\bf{A}$       | $\mathbf A$ e $\mathbf E$ |
| Largura de Banda [MHz]                                                    | 20                    | 20               | 20             | 20             | 20             | 20                        |
| Intervalo de Guarda                                                       | Longo                 | Longo            | Longo          | Longo          | Longo          | Longo                     |

Tabela II.1: Parâmetros das simulações sistêmicas 1.

|                             |                |                |                | Simulação      |                |                 |
|-----------------------------|----------------|----------------|----------------|----------------|----------------|-----------------|
| Número                      | $\mathbf{1}$   | $\overline{2}$ | 3              | 4              | $\overline{5}$ | $6\phantom{.}6$ |
| Figurea(s)                  | 5.1            | 5.2            | 5.3            | 5.4            | 5.5            | 5.6             |
| Número de Senoides do       | 20             | 20             | 20             | 20             | 20             | 20              |
| Modelo de Jakes             |                |                |                |                |                |                 |
| <b>MCS</b>                  | $\overline{7}$ | $\overline{7}$ | $\overline{7}$ | $\overline{7}$ | $\overline{7}$ | $\overline{7}$  |
| Potência de Transmissão     | 10             | 10             | 10             | 10             | 10             | 10              |
| [dBm]                       |                |                |                |                |                |                 |
| Sensitividade de recepção   | $-98$          | -98            | -98            | -98            | -98            | $-98$           |
| [dBm]                       |                |                |                |                |                |                 |
| Tamanho de pacotes [bytes]  | 1000           | 1000           | 1000           | 1000           | 1000           | 1000            |
| Taxa de Dados Vinda de      | $2.5$ a $65$   | 10             | 10             | $2.5$ a $65$   | 10             | $2,5$ a $110$   |
| Camadas Superiores [Mbps]   |                |                |                |                |                |                 |
| Tempo de chegada de pacotes | Exp.           | Exp.           | Exp.           | Exp.           | Exp.           | Exp.            |
| Limite de RTS [bytes]       | 10000          | 10000          | 10000          | 10000          | 10000          | 10000           |
| Limite de Fragmentação      | 3000           |                | 3000           | 3000           |                |                 |
| [bytes]                     |                | 3000           |                |                | 3000           | 3000            |
| Tamanho da Fila [pacotes]   | 1000           | 1000           | 1000           | 1000           | 1000           | 1000            |

Tabela II.2: Parâmetros das simulações sistêmicas 2.